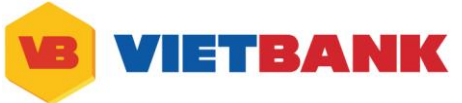

## **HƯỚNG DẪN SỬ DỤNG INTERNET BANKING KHÁCH HÀNG CÁ NHÂN**

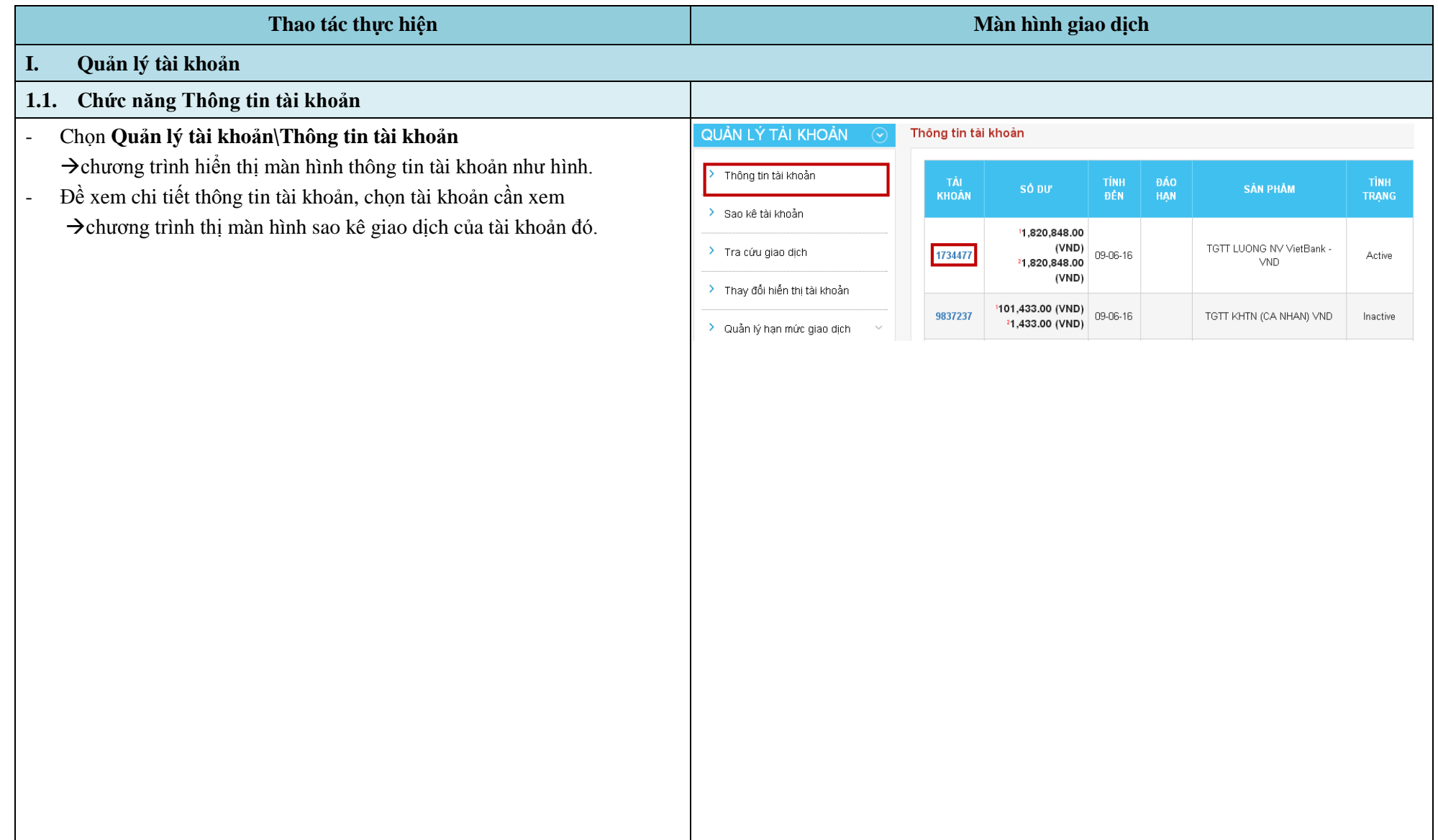

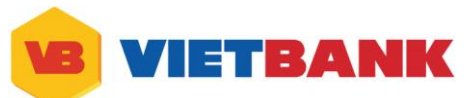

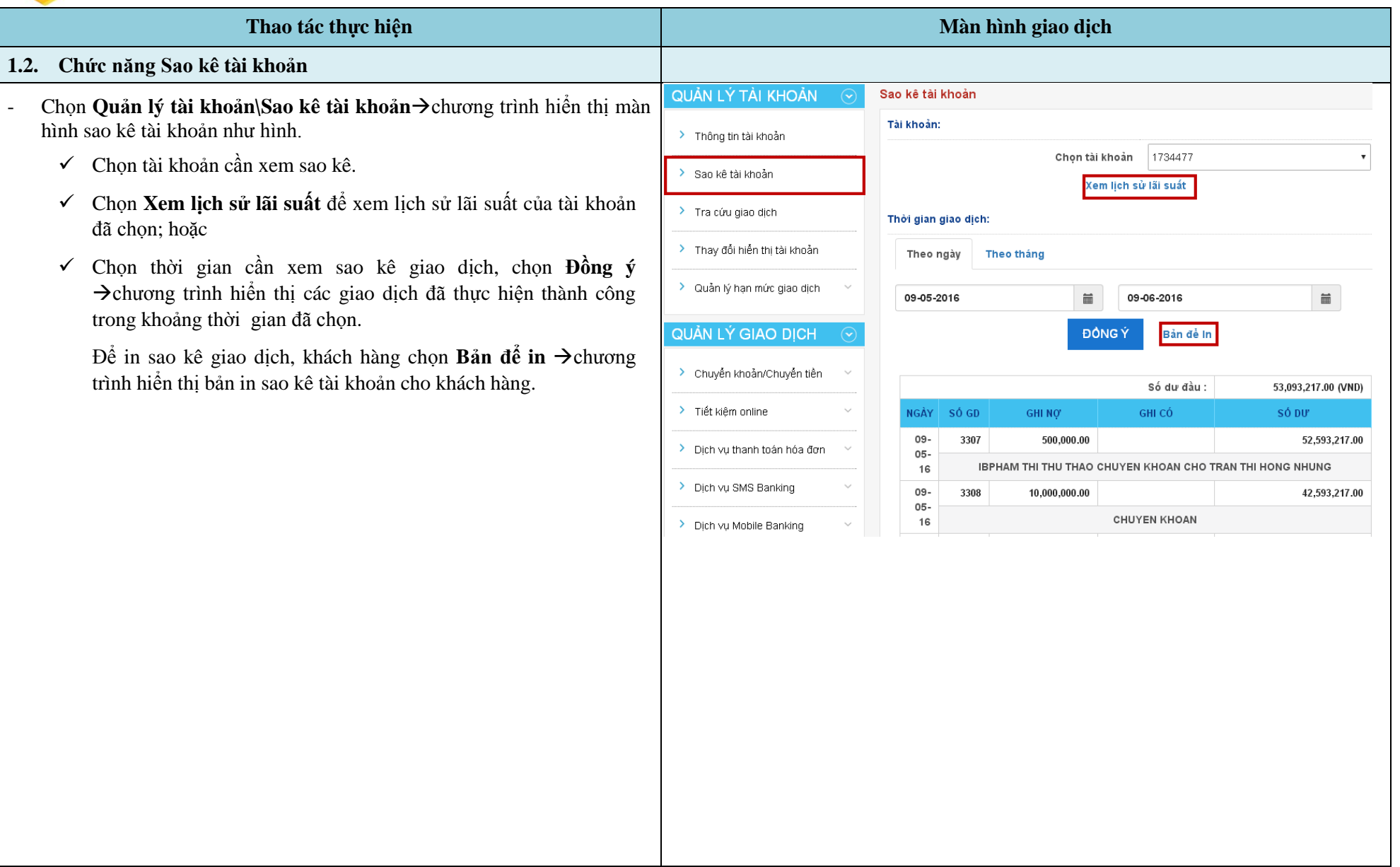

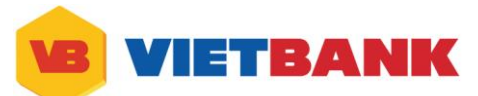

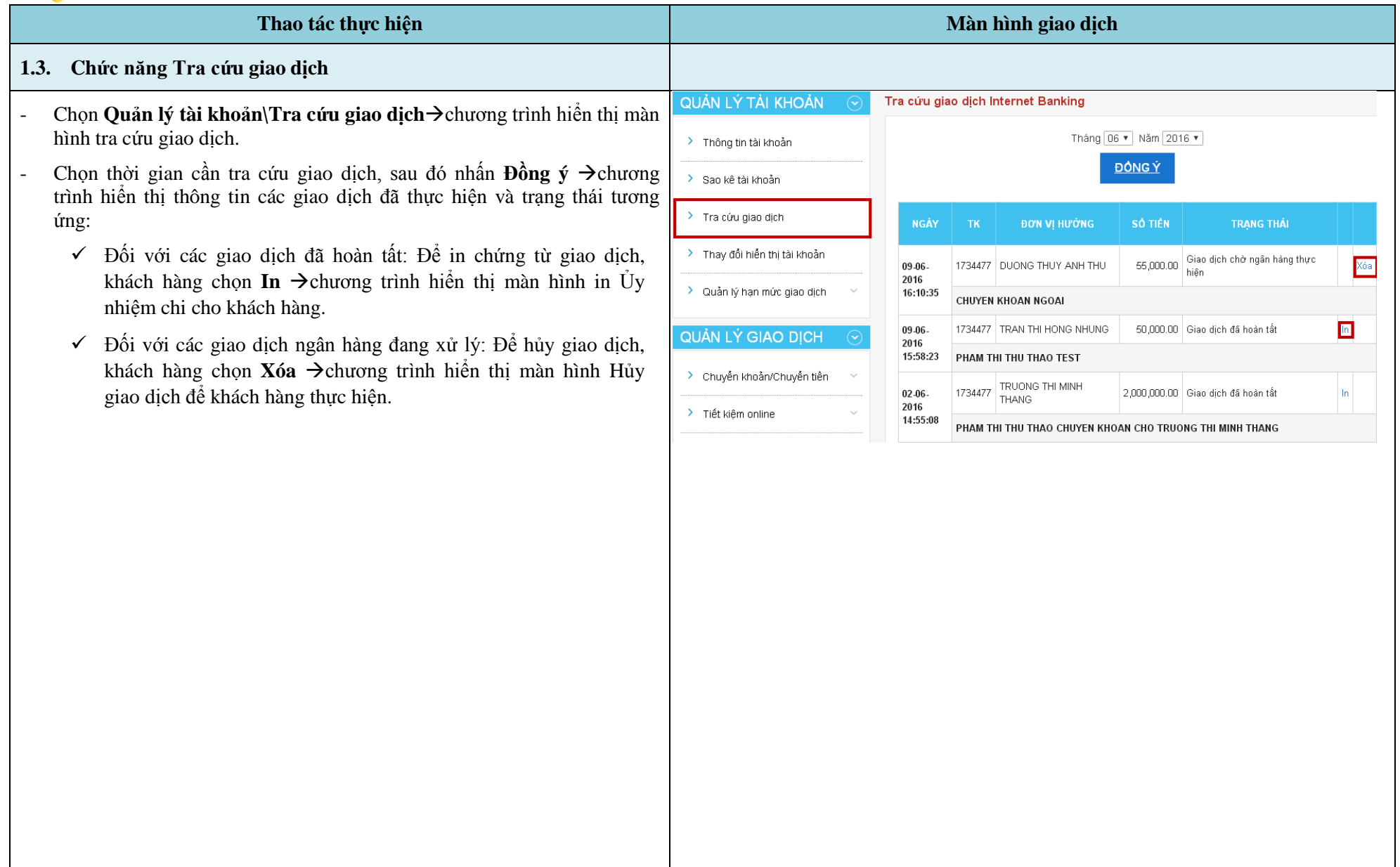

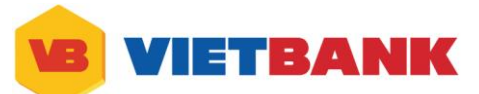

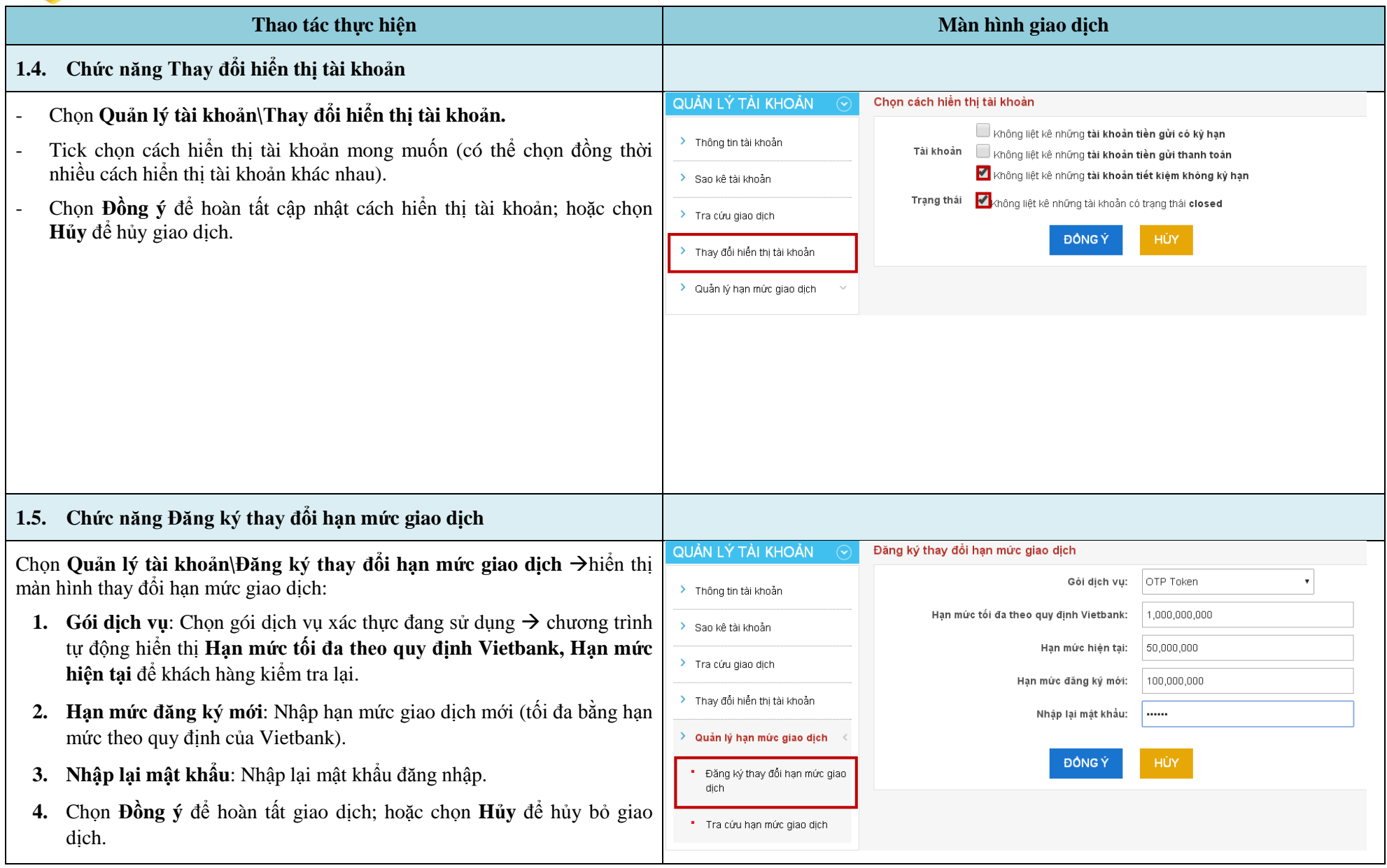

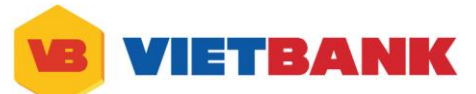

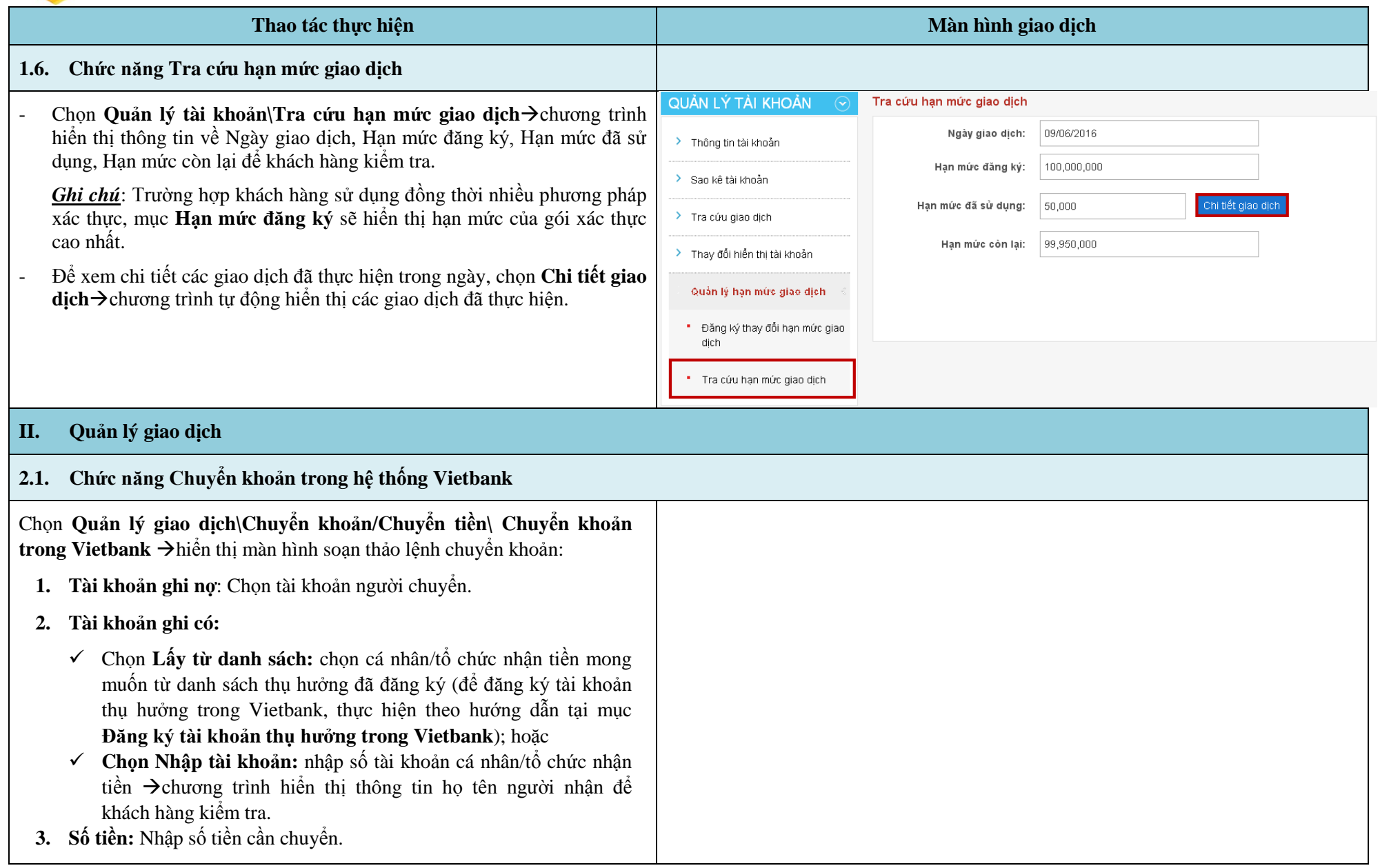

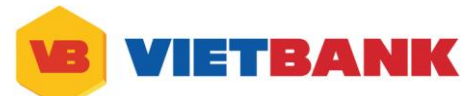

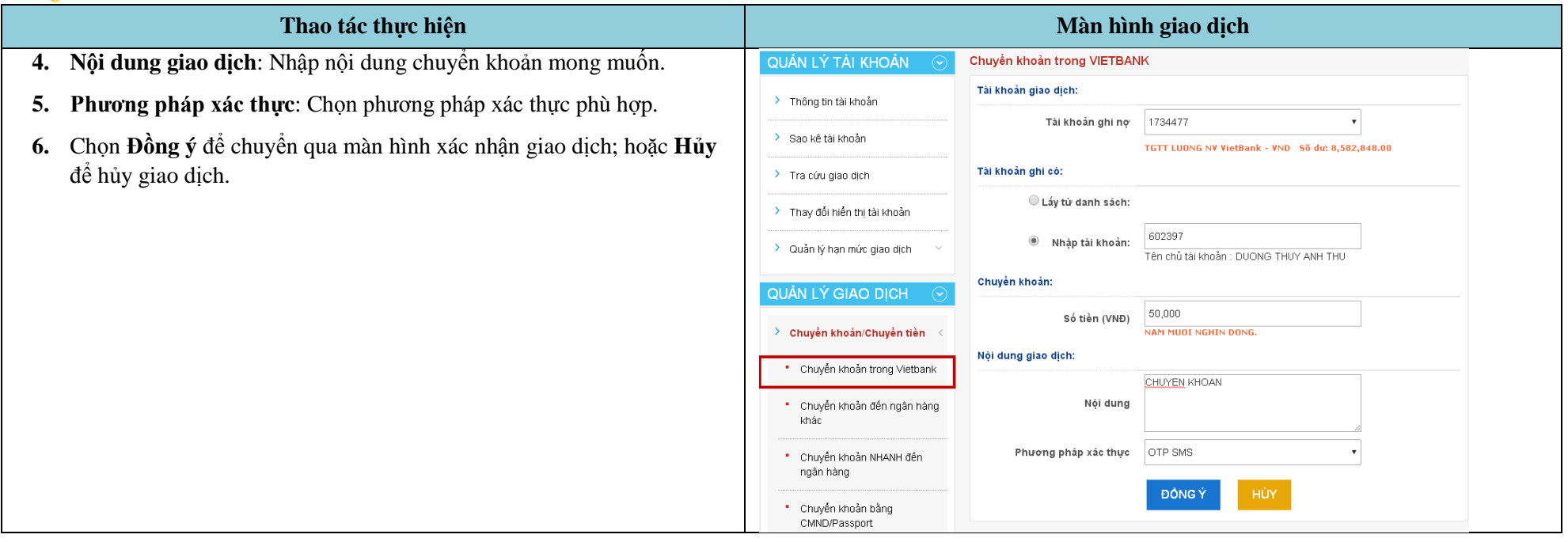

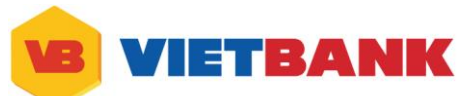

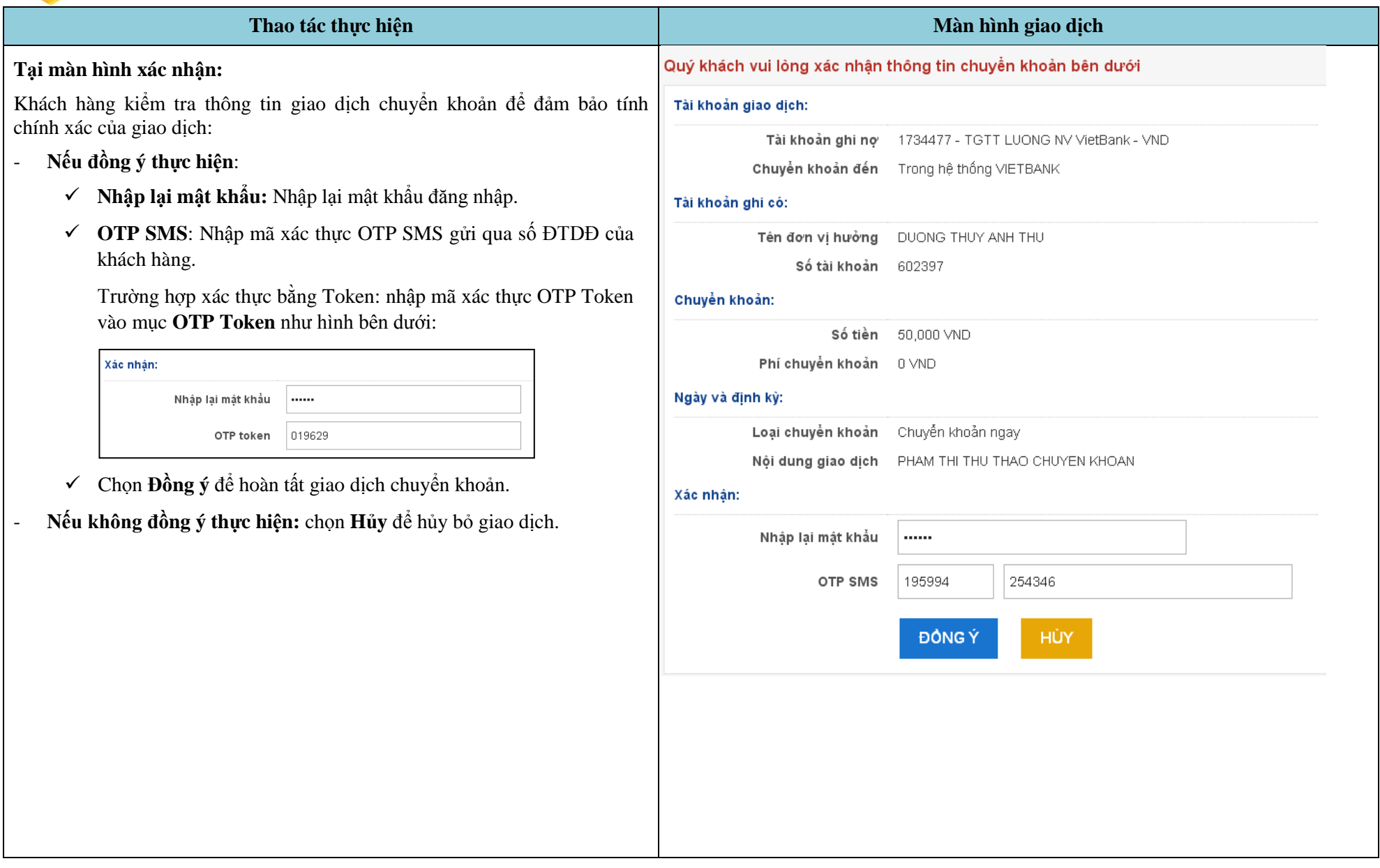

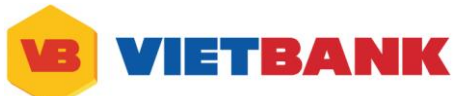

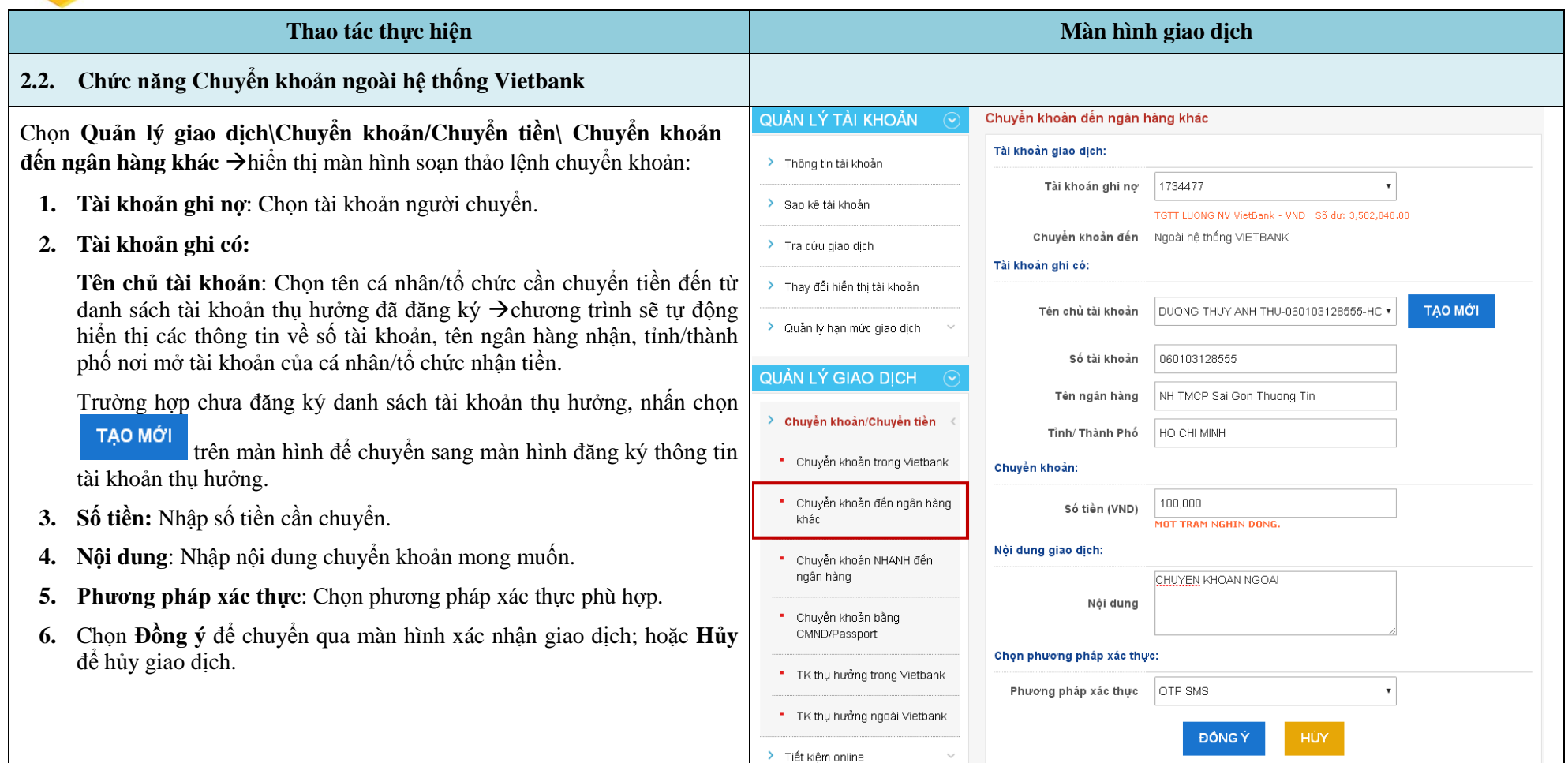

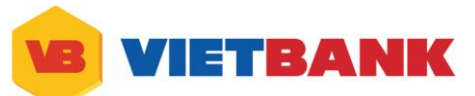

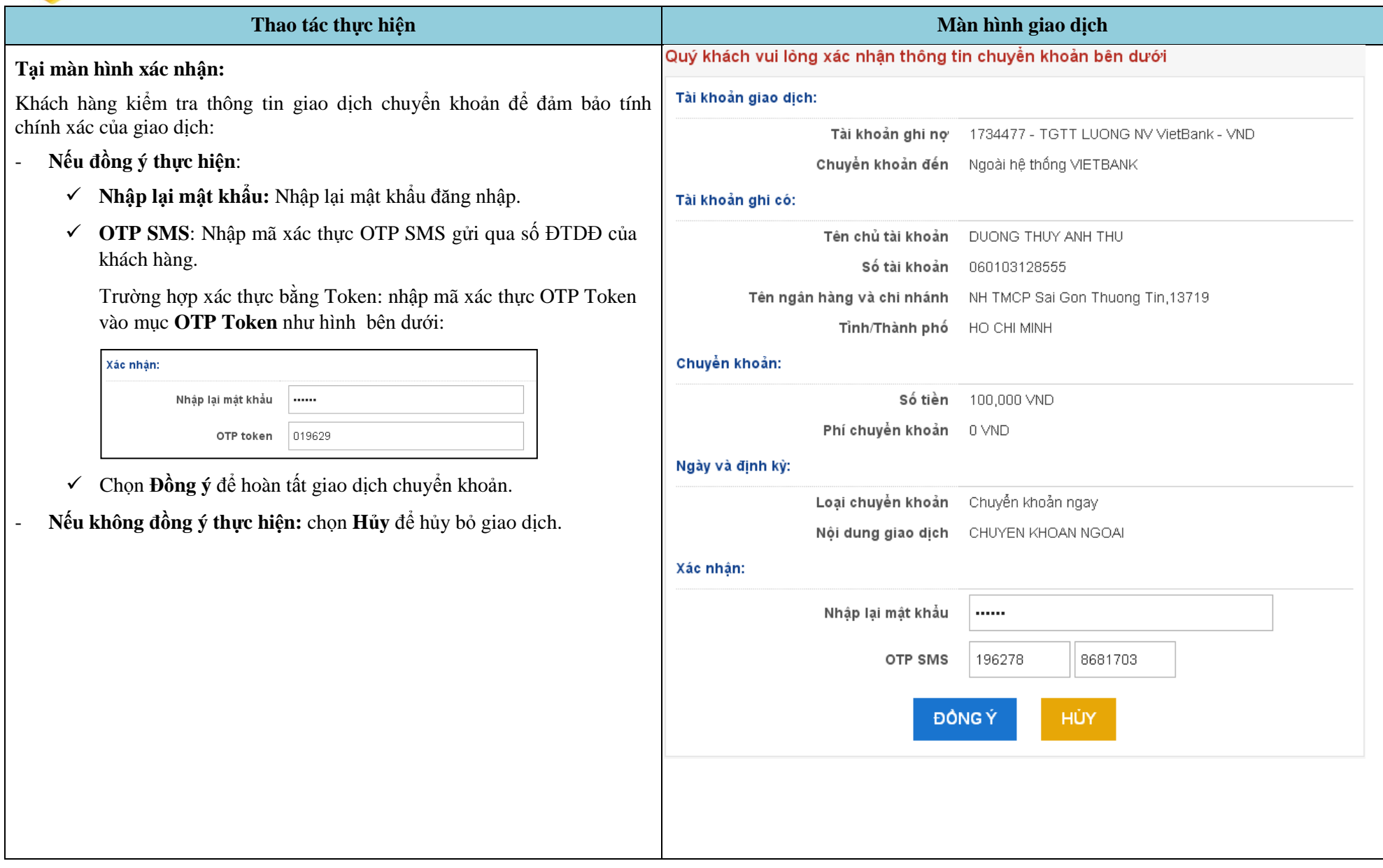

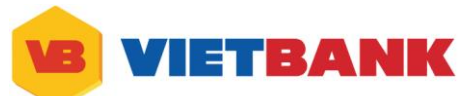

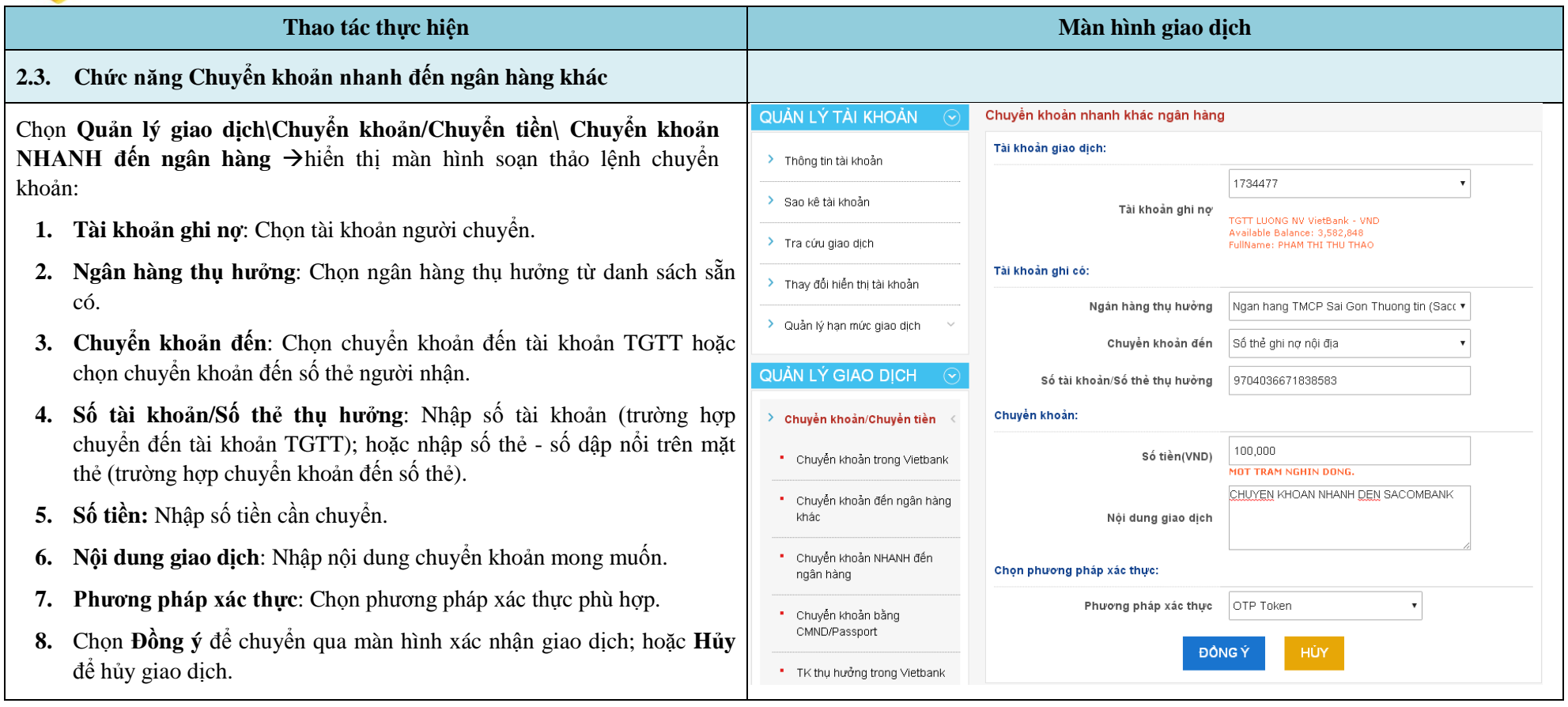

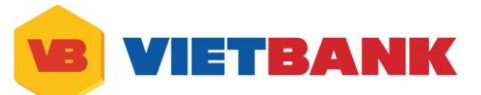

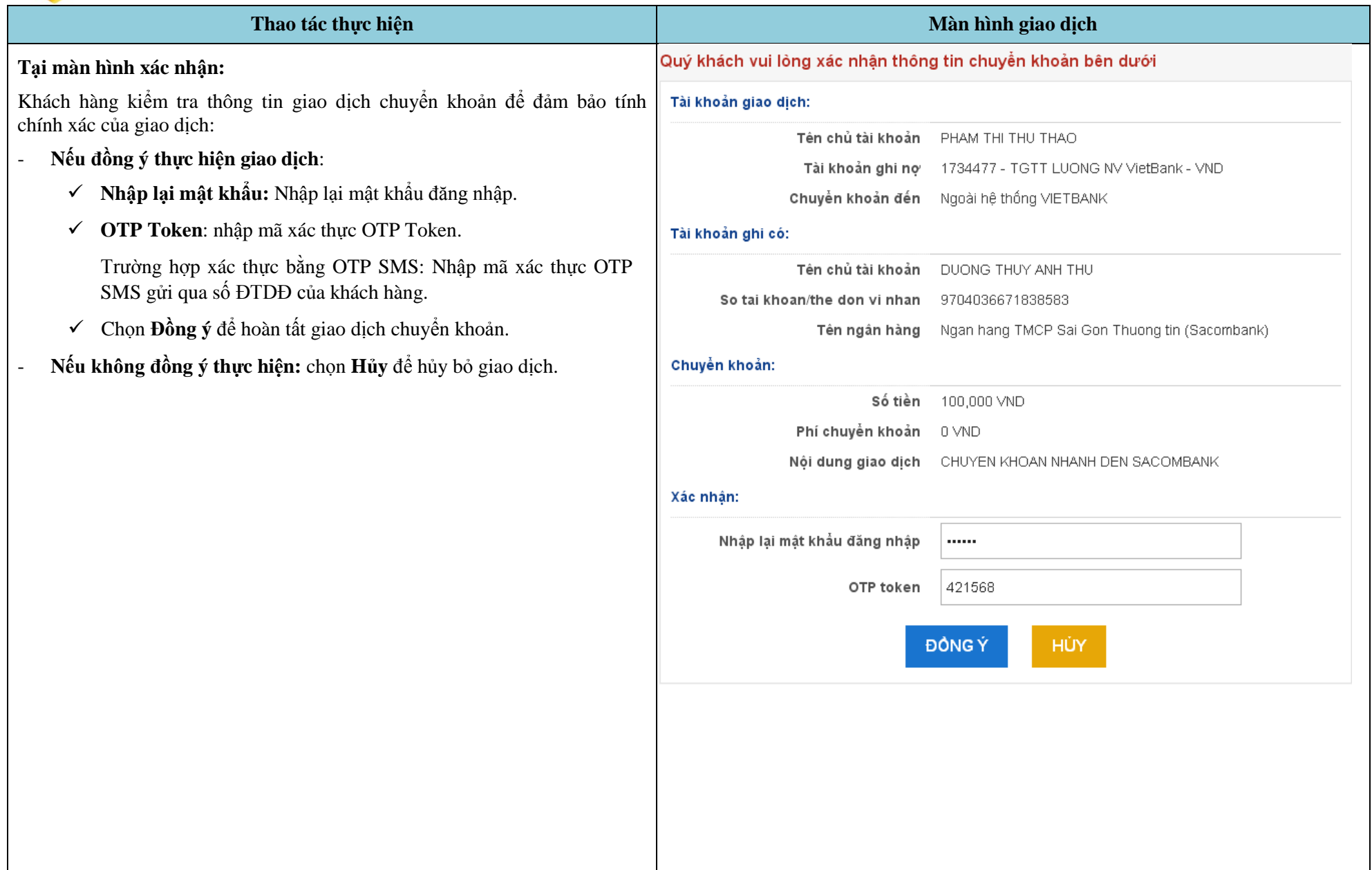

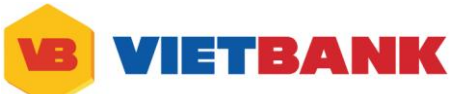

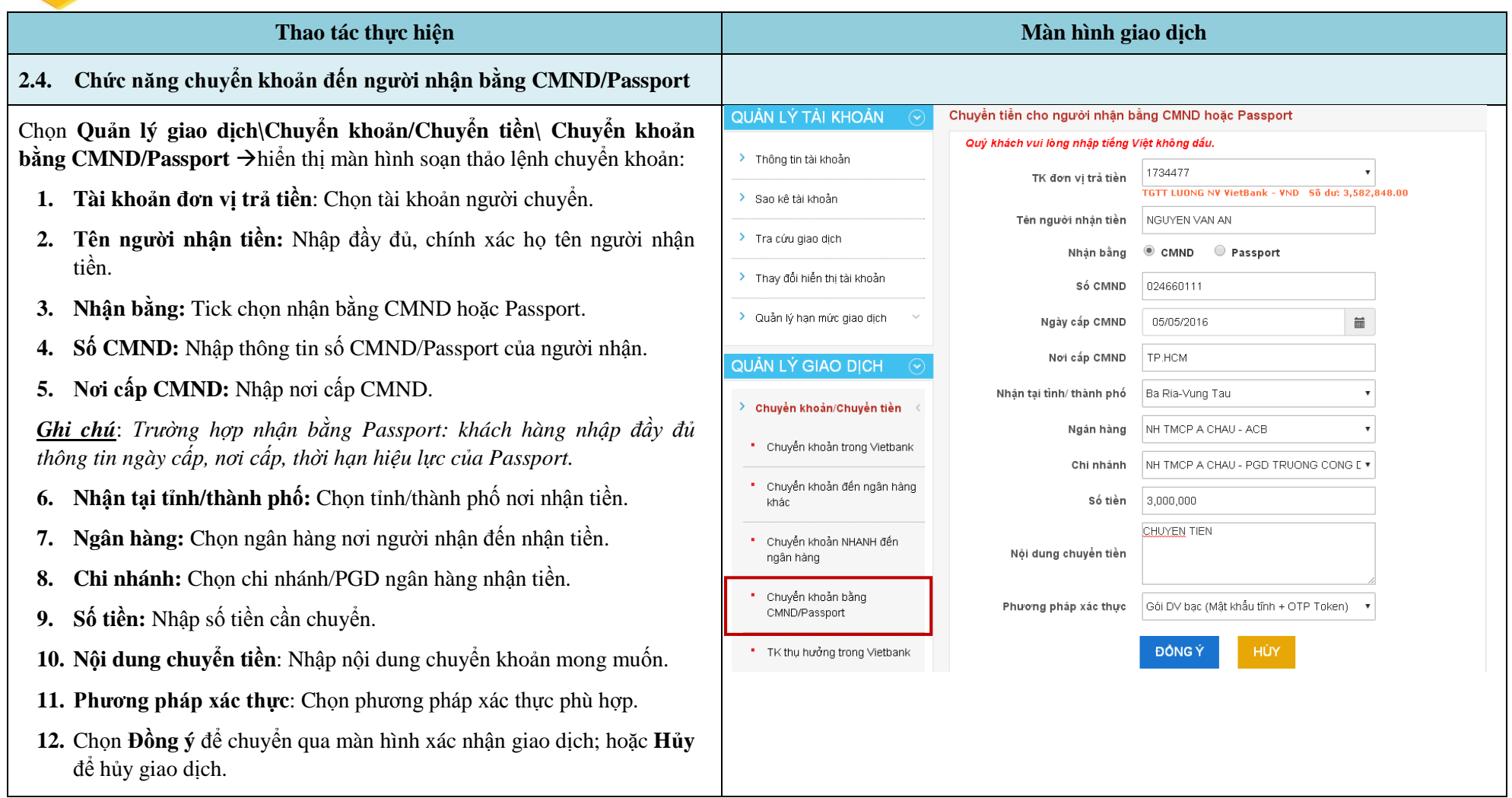

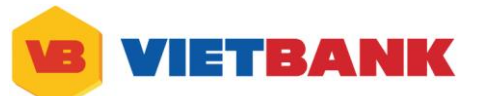

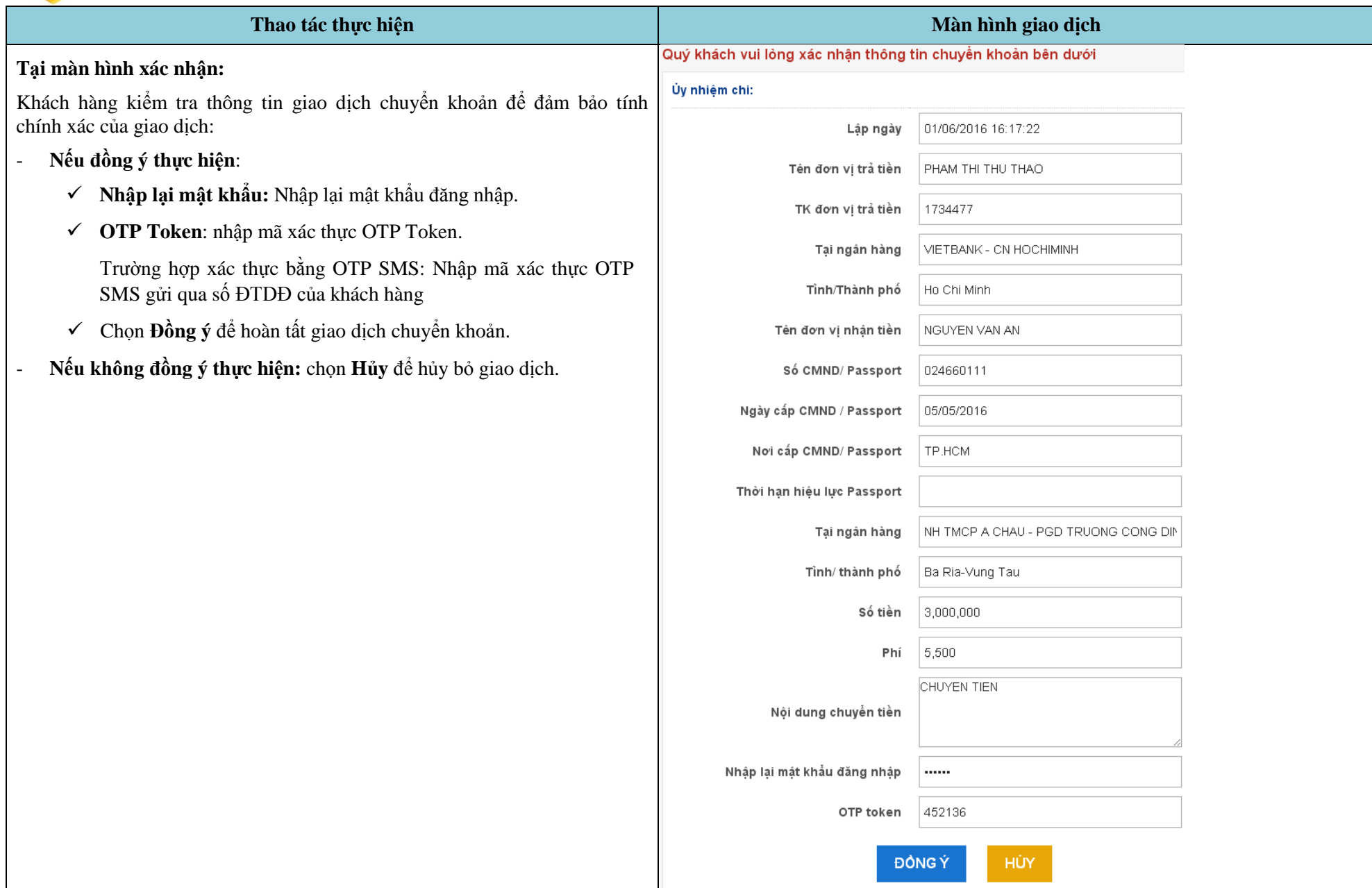

13

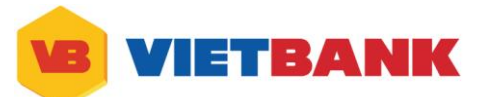

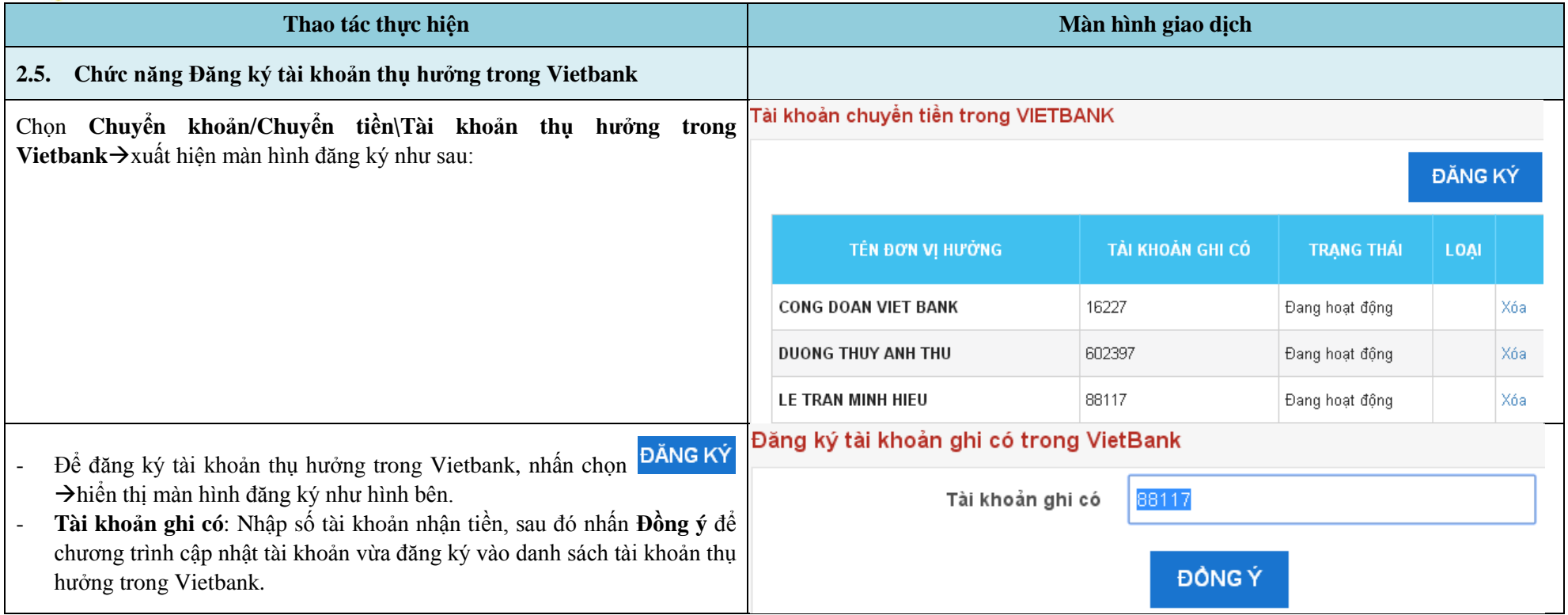

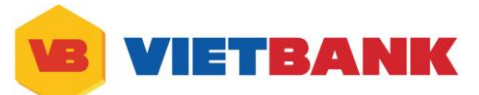

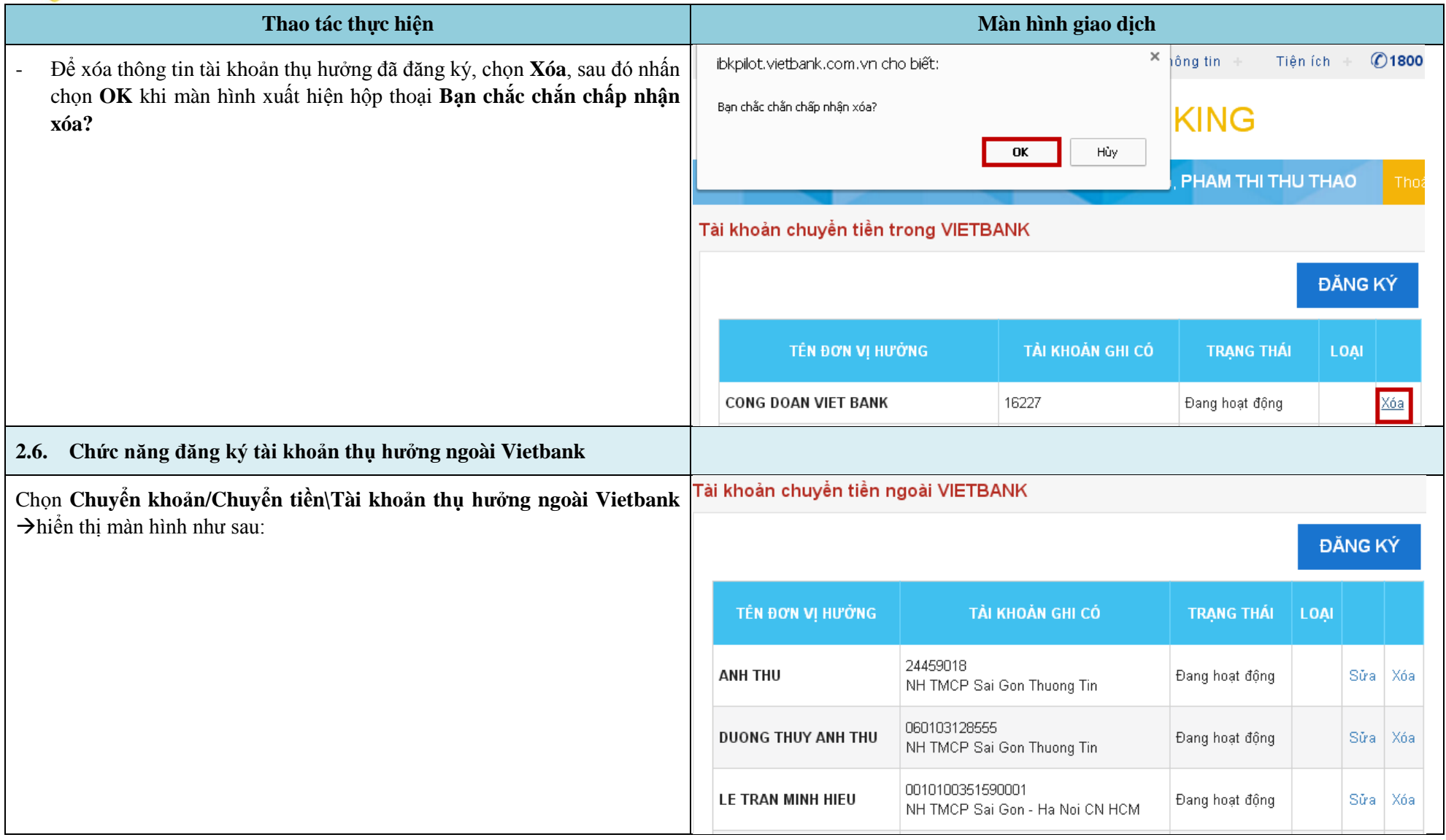

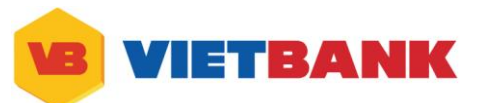

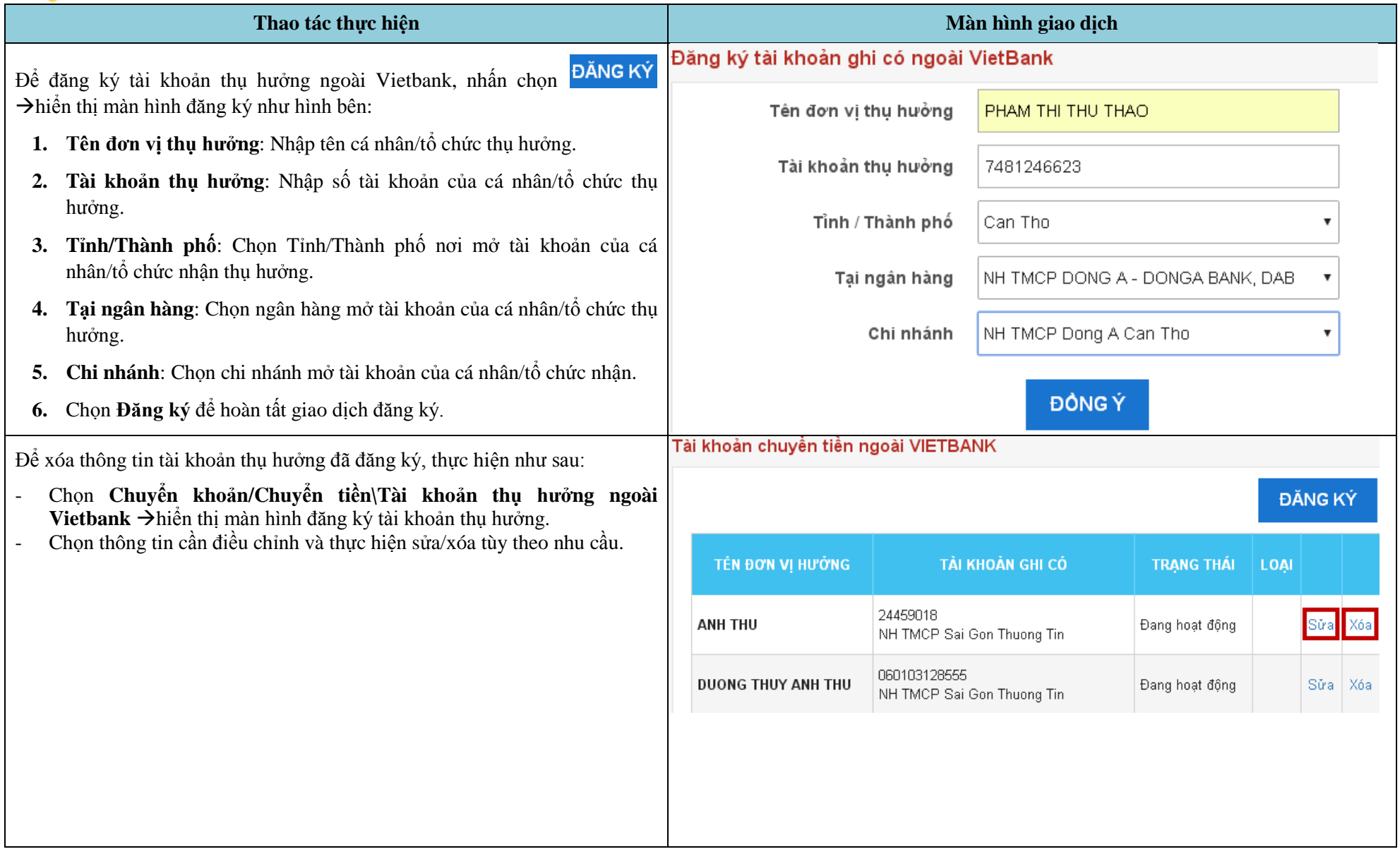

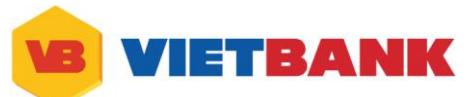

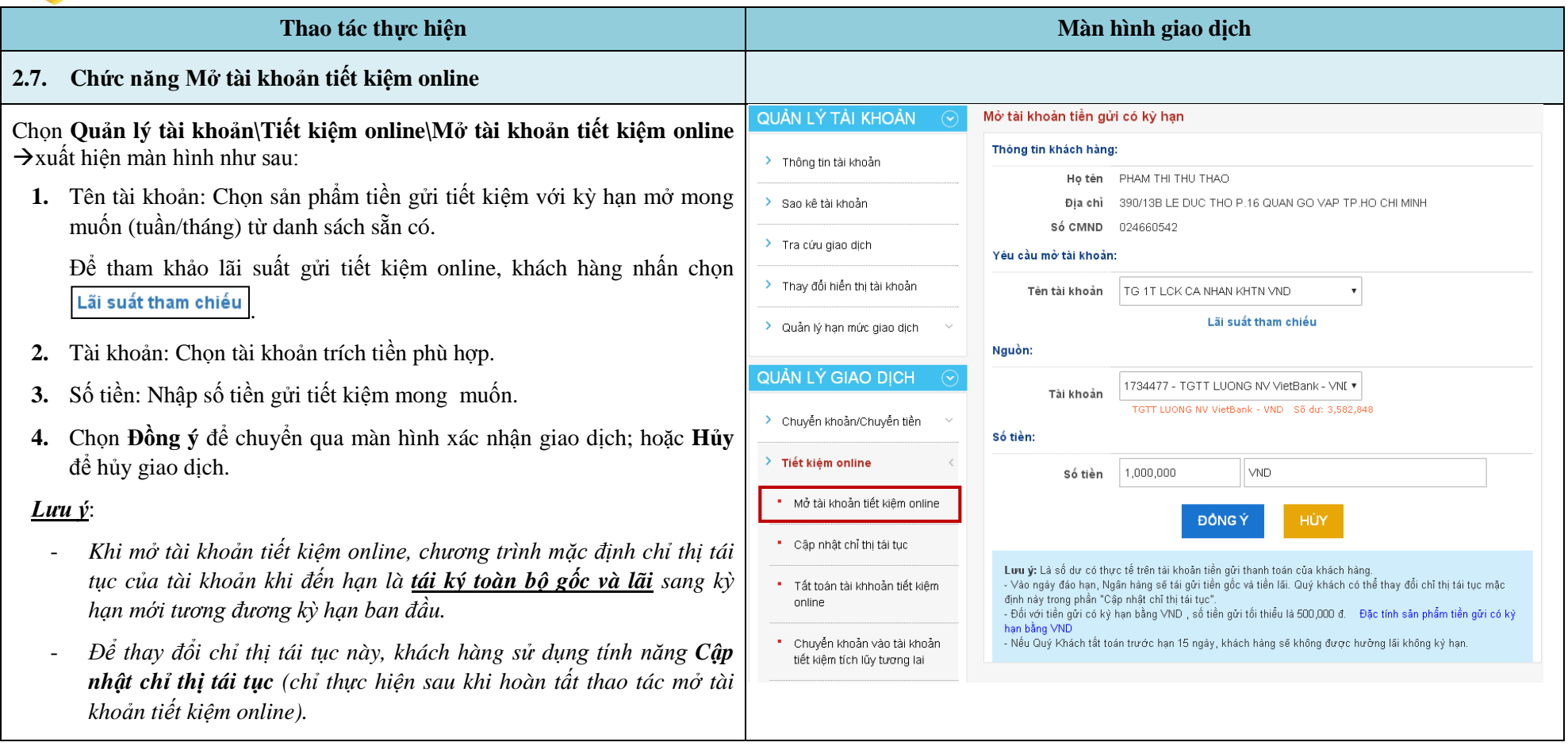

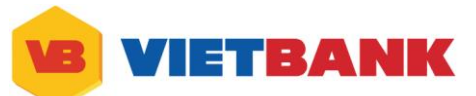

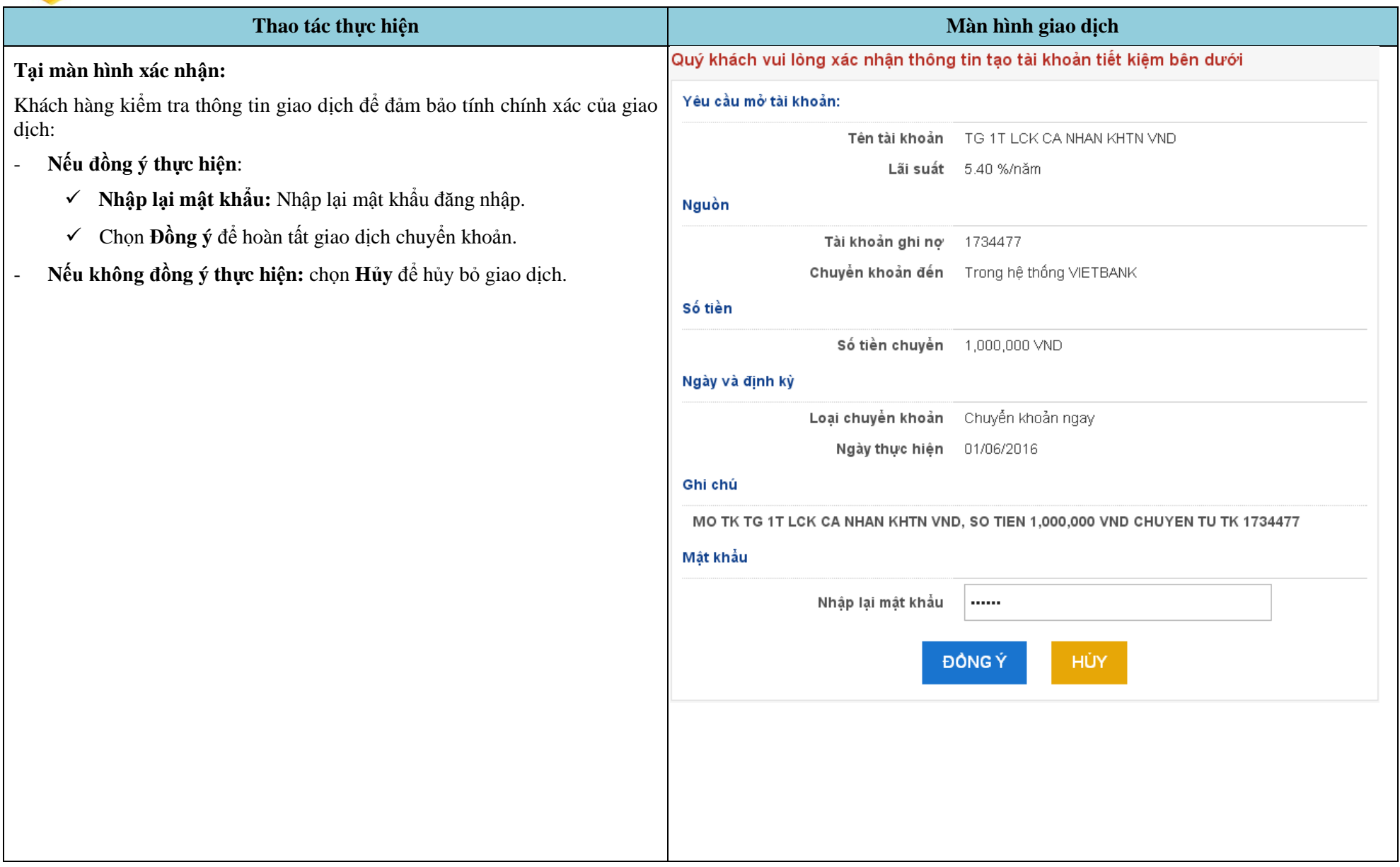

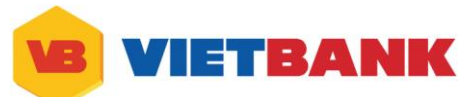

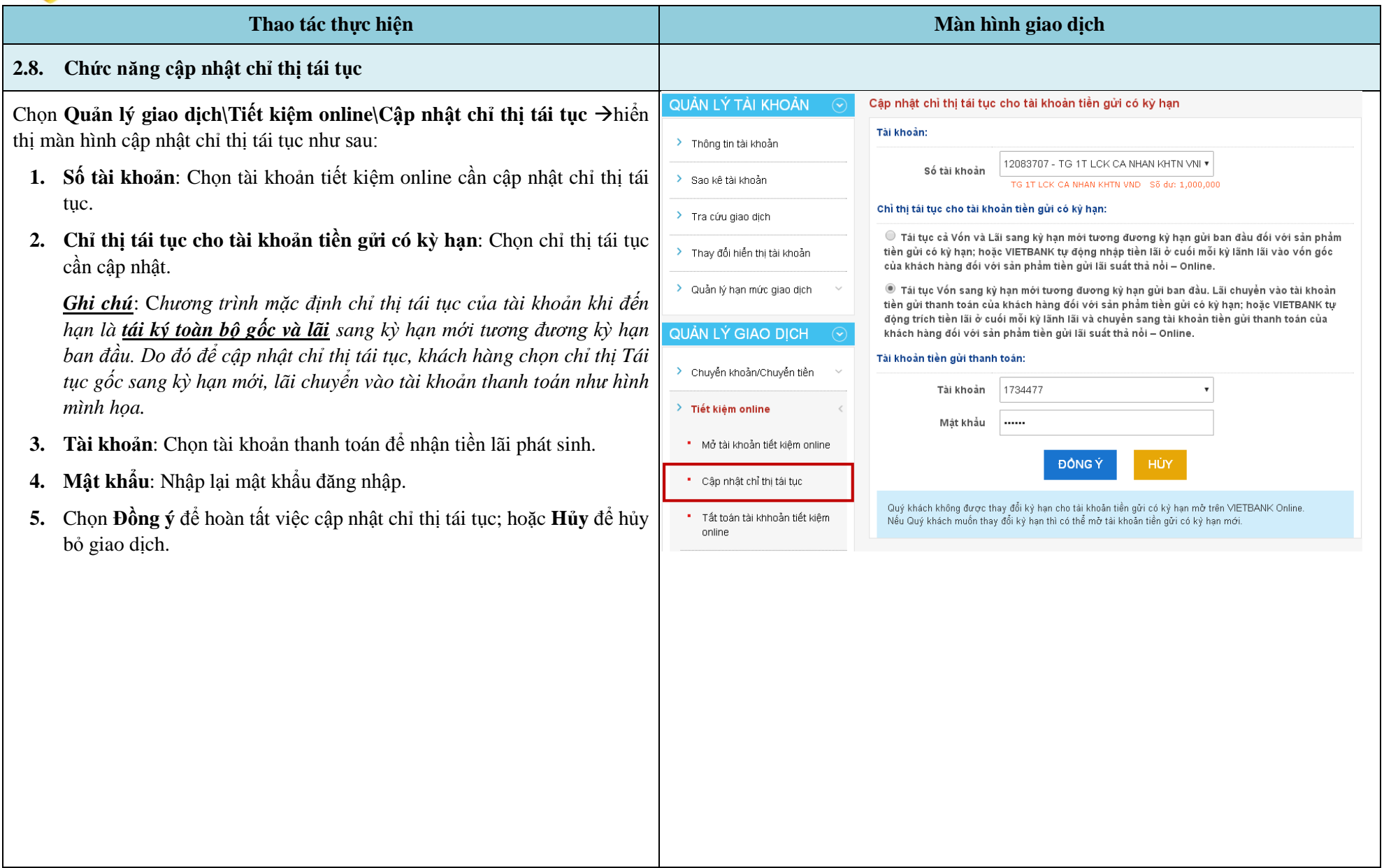

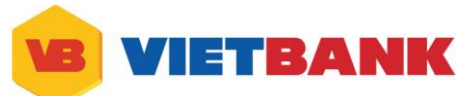

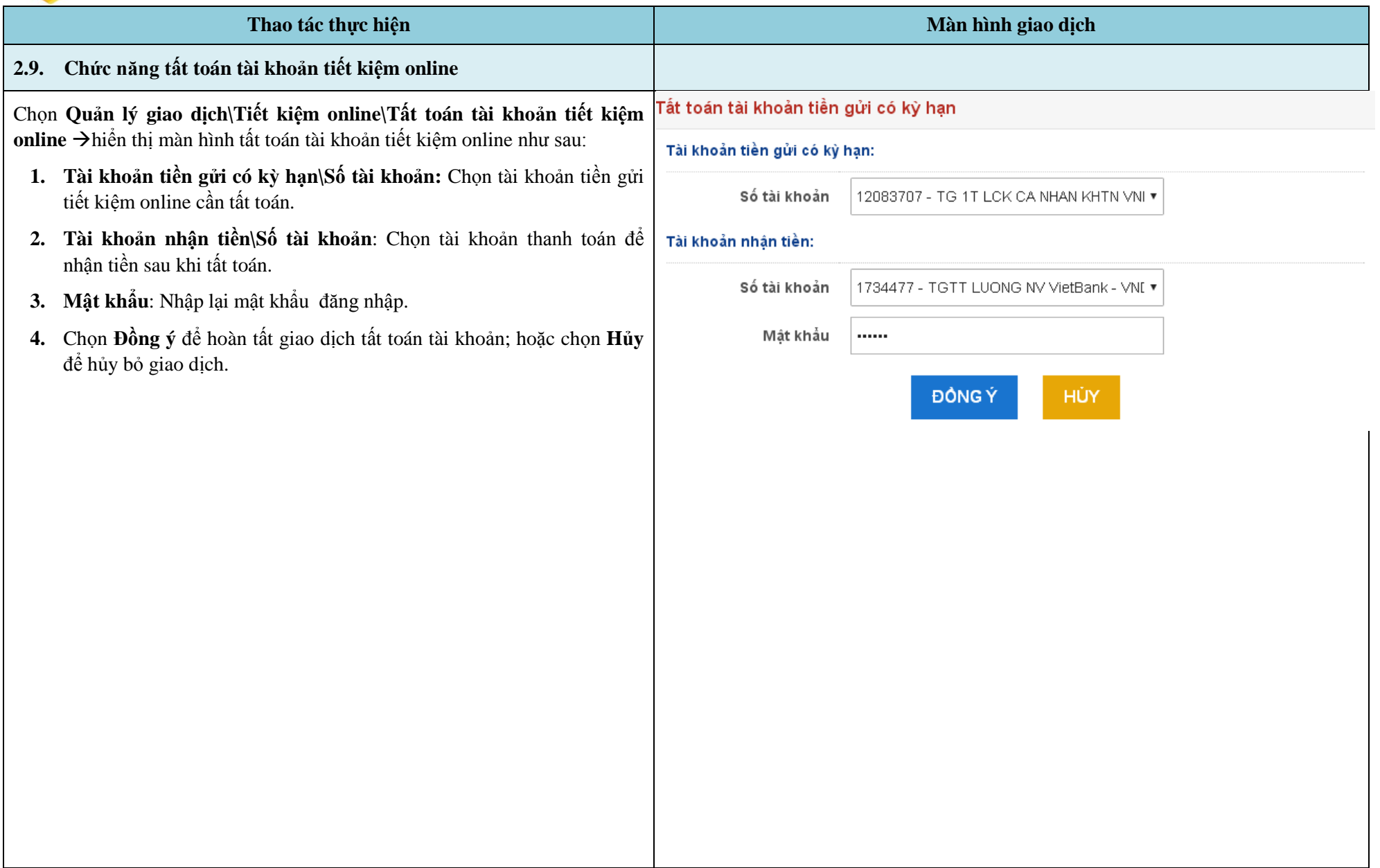

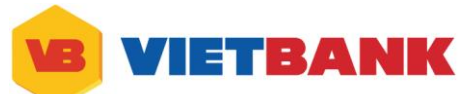

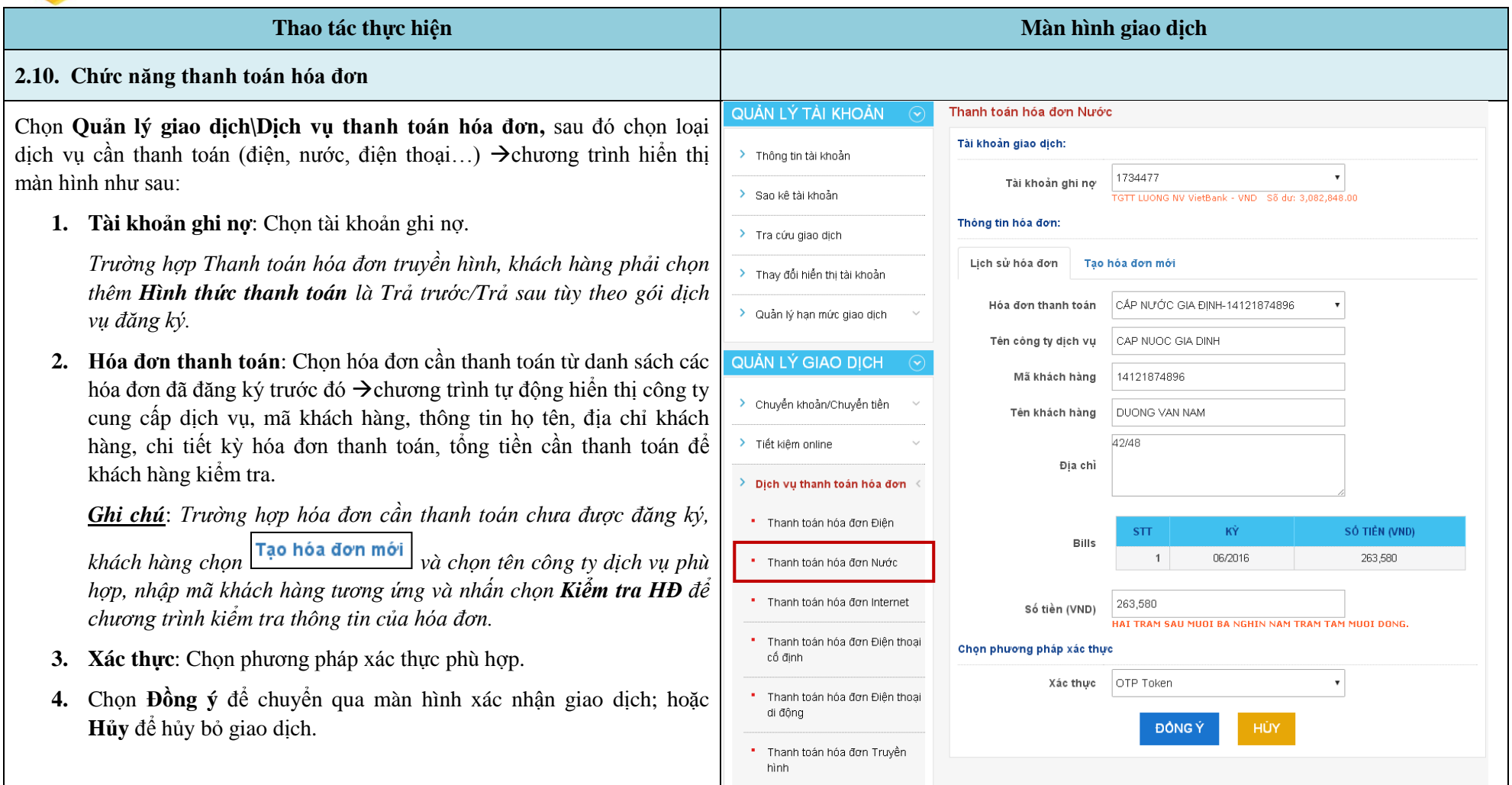

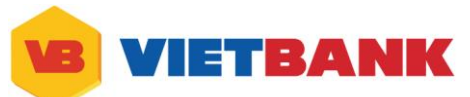

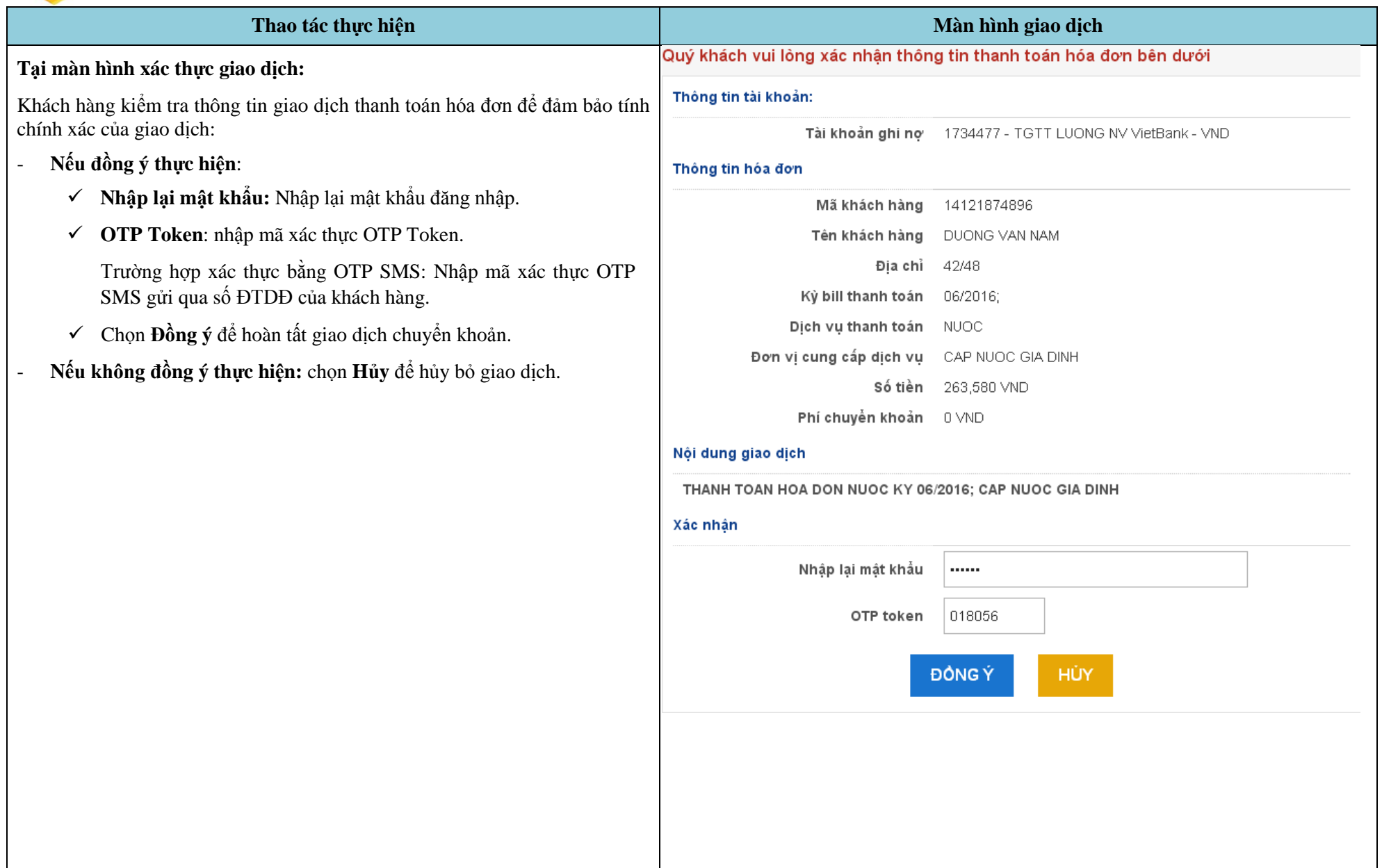

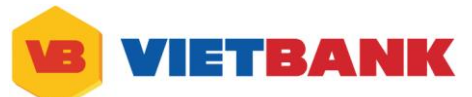

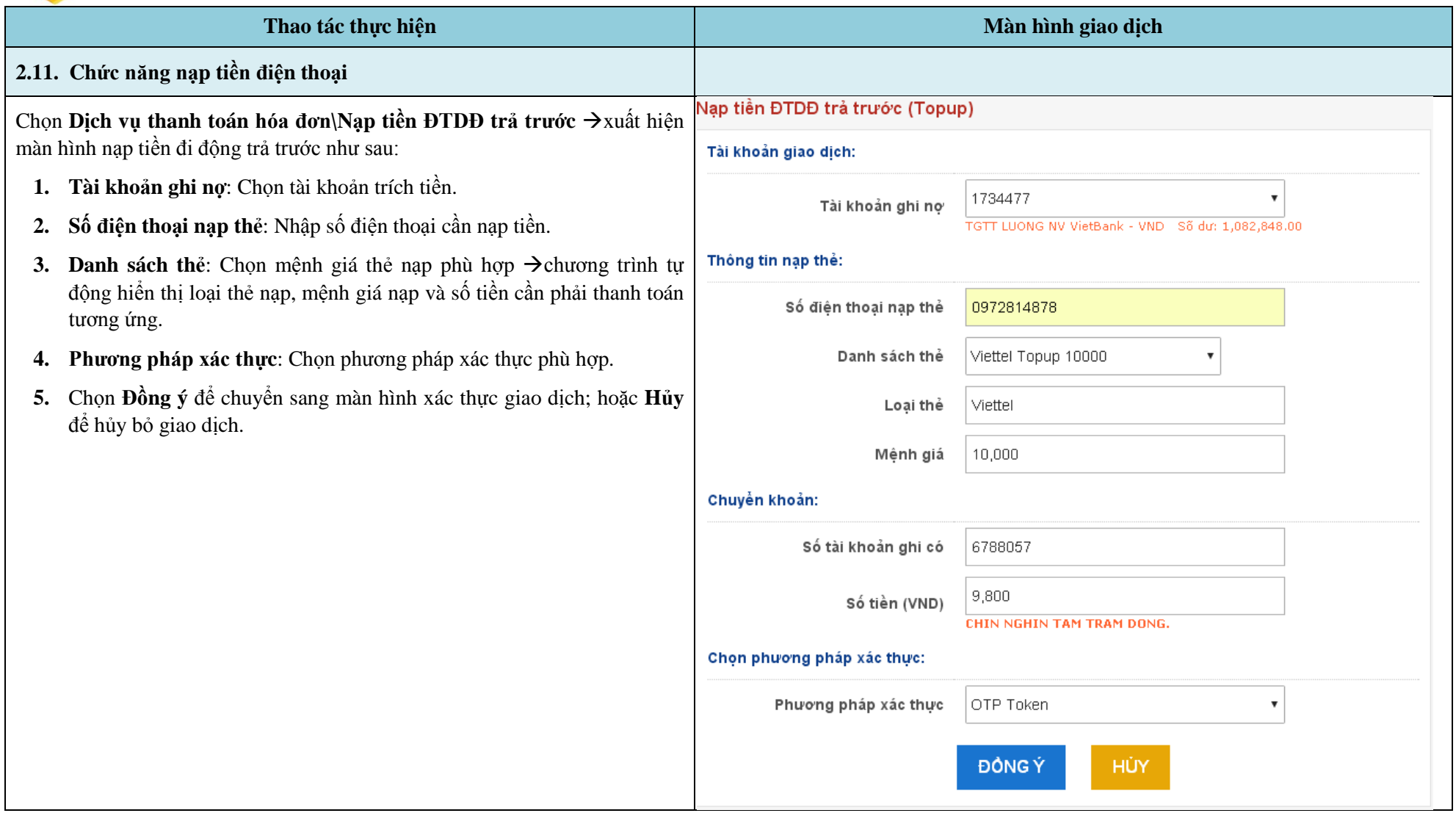

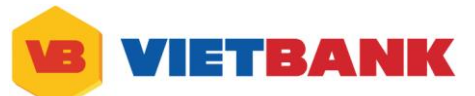

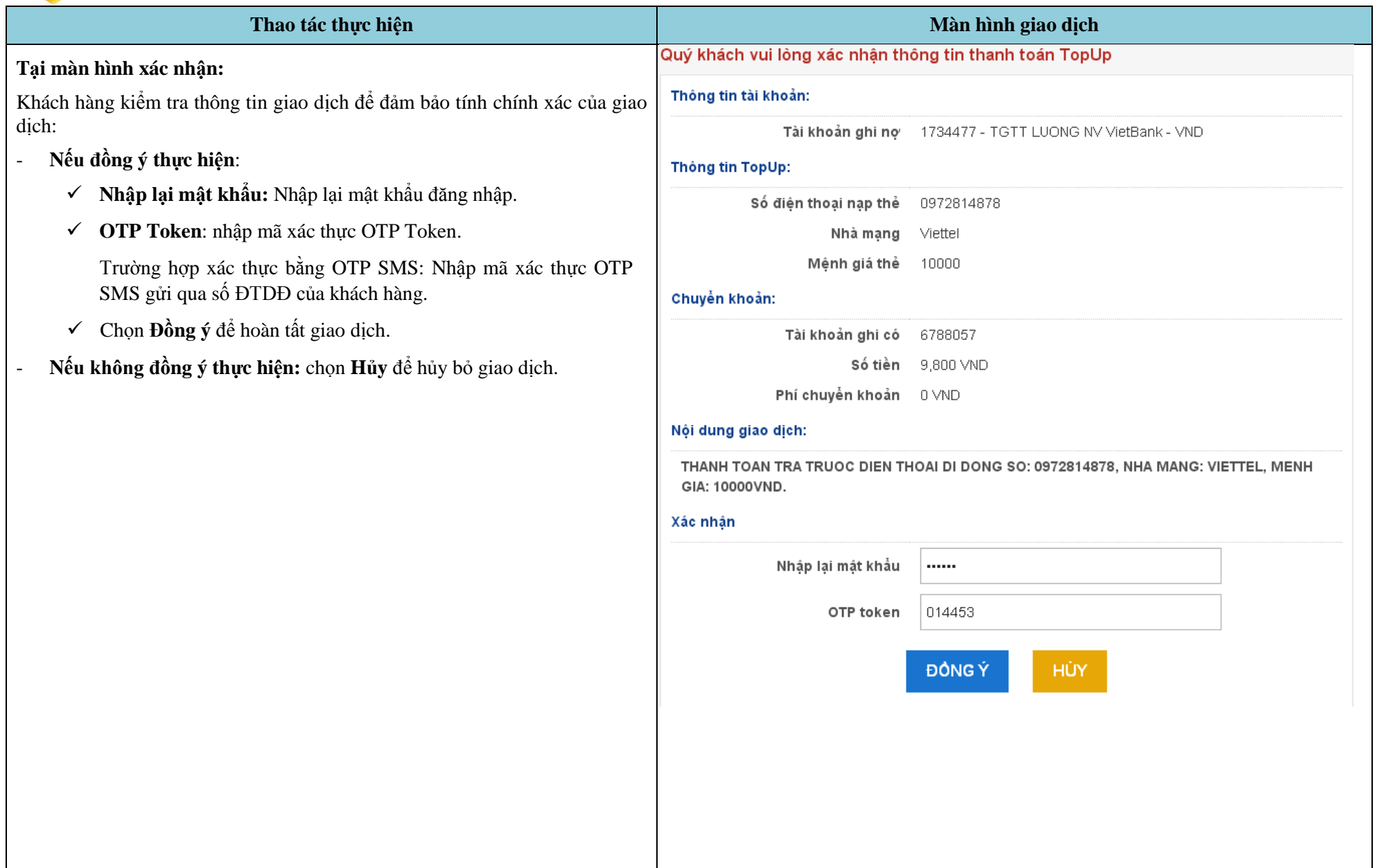

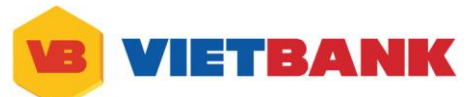

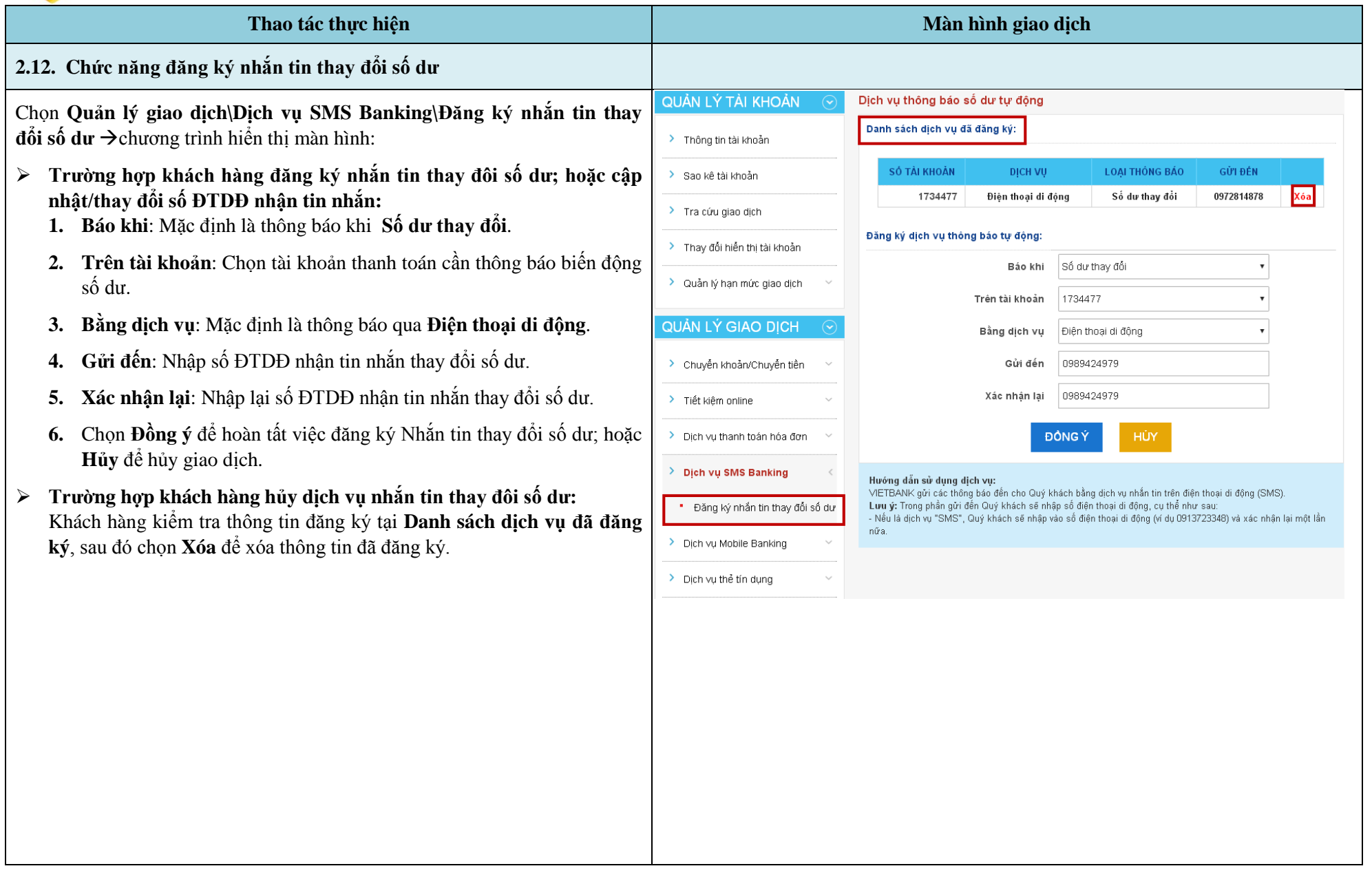

**VIETBANK VB** 

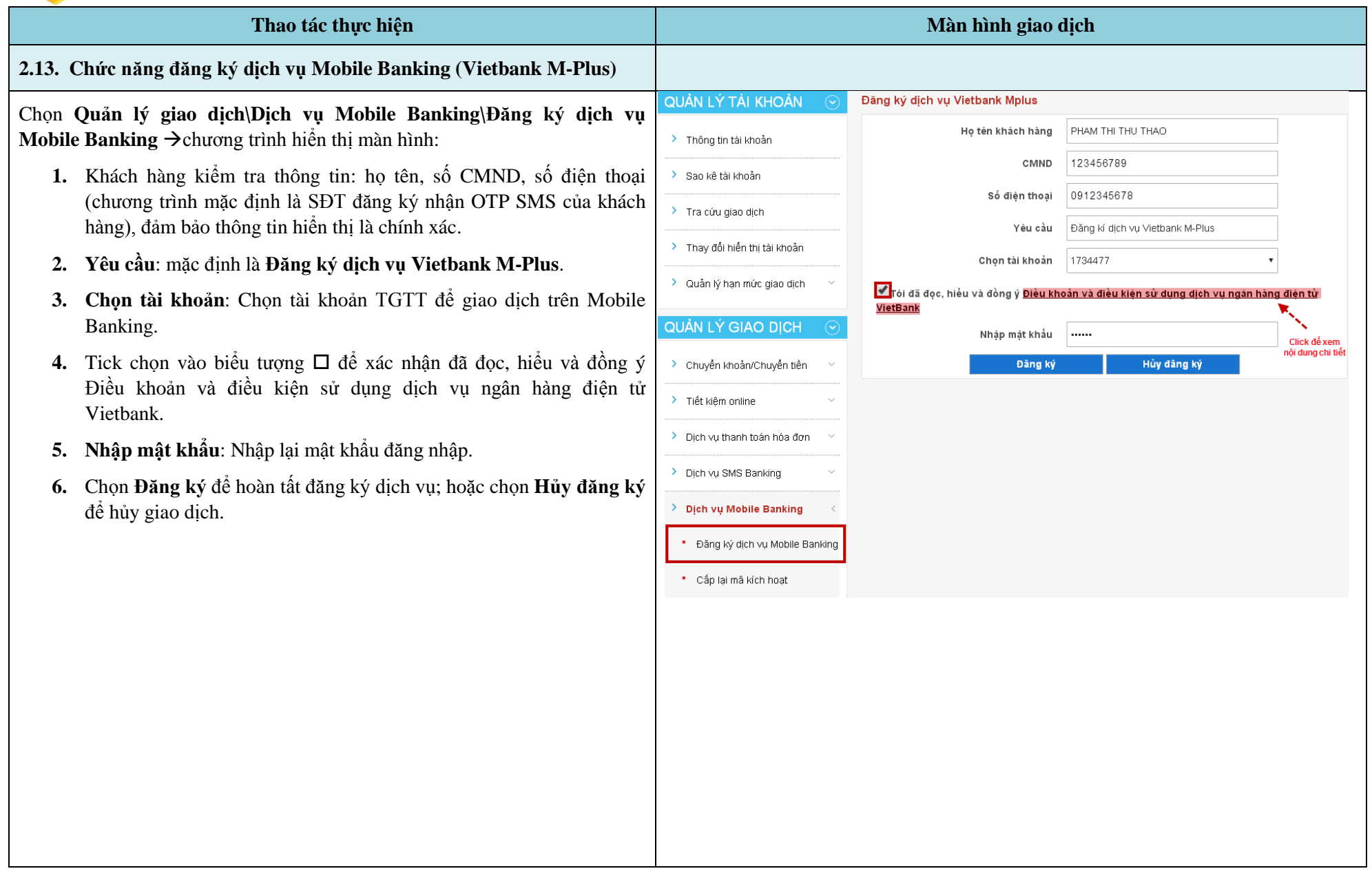

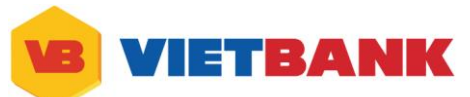

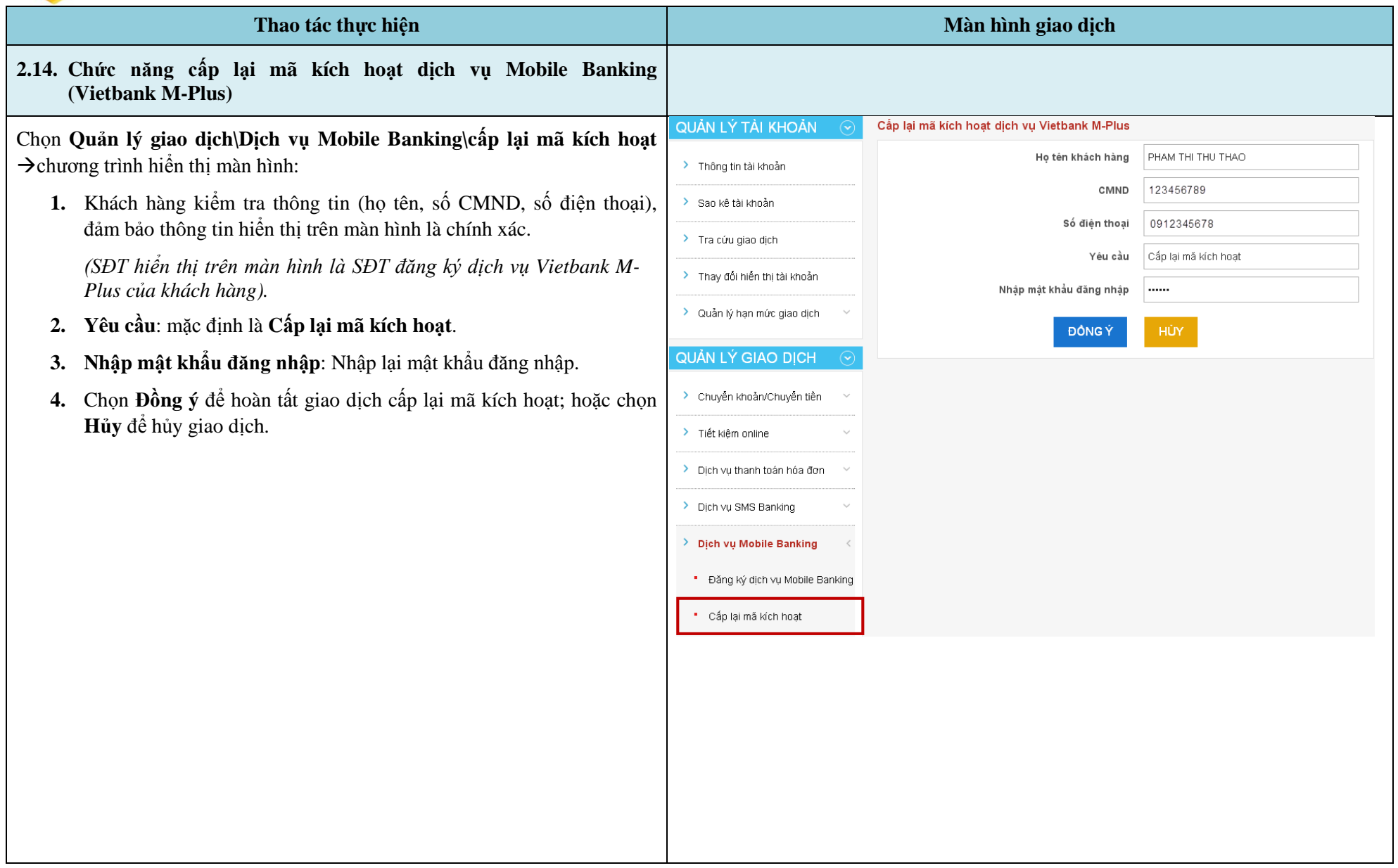

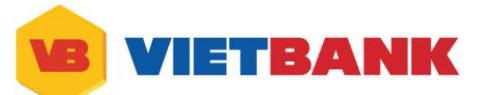

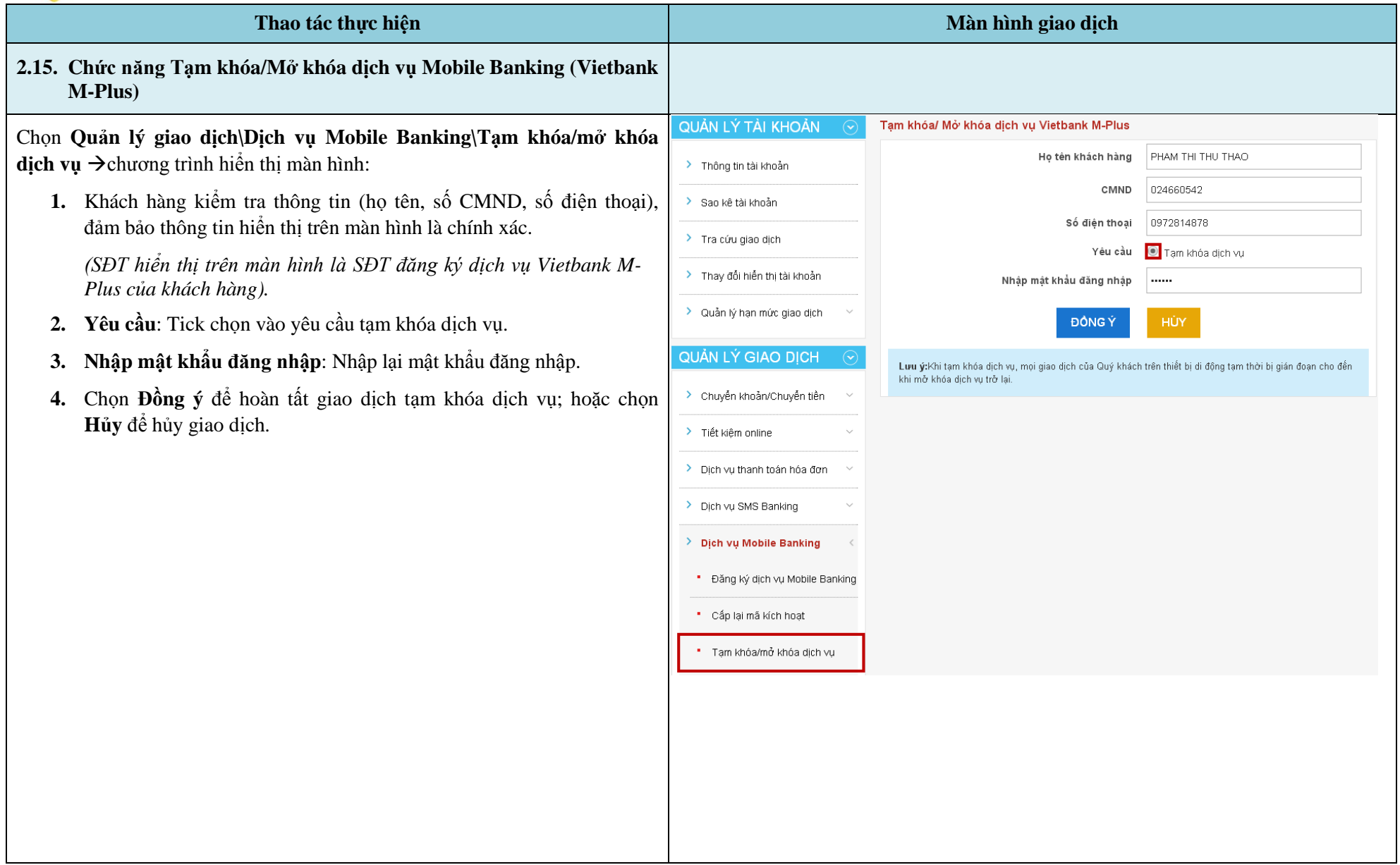

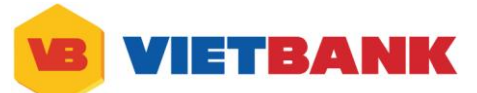

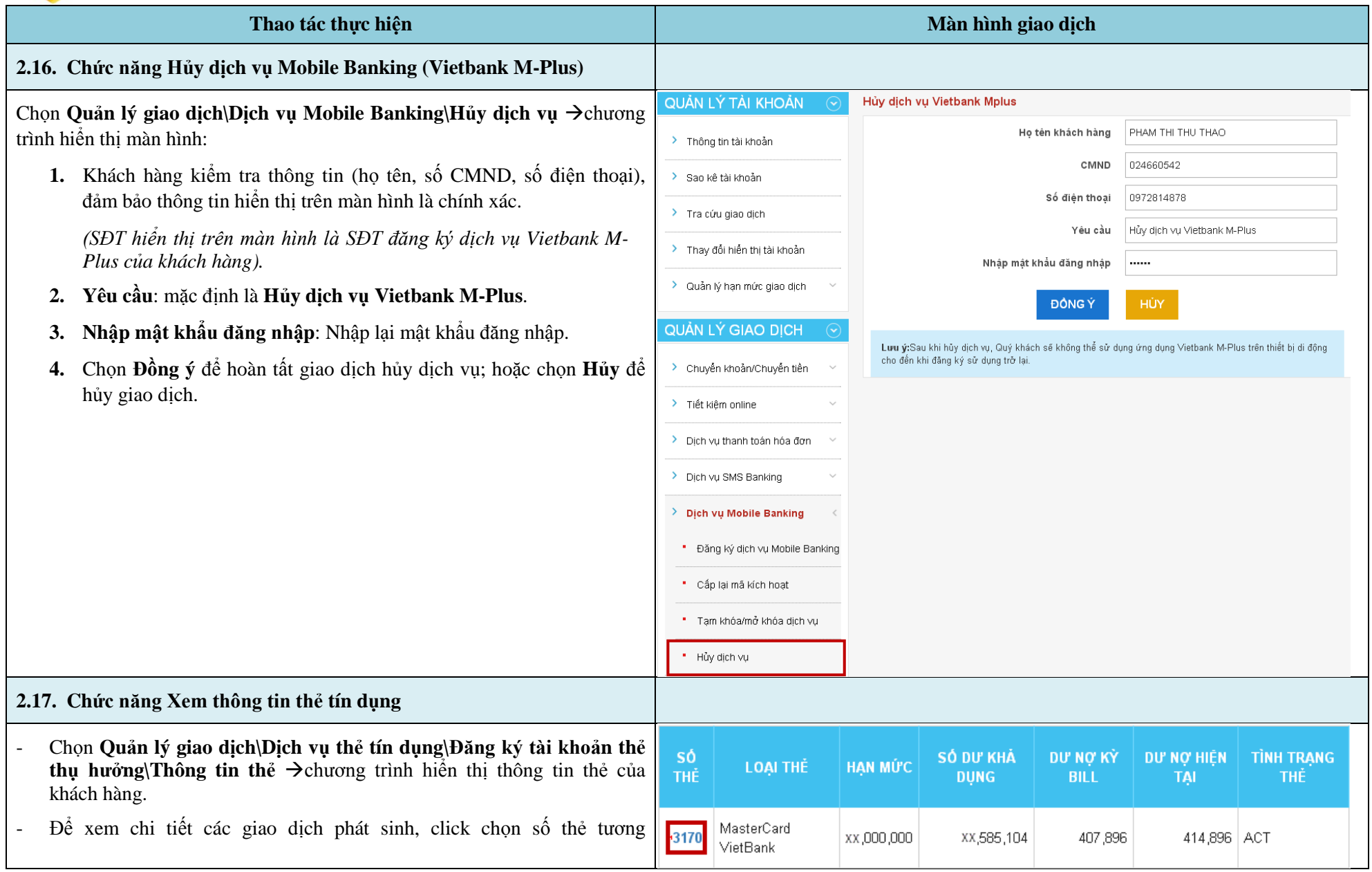

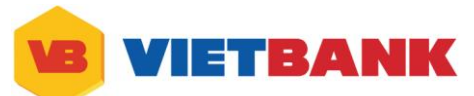

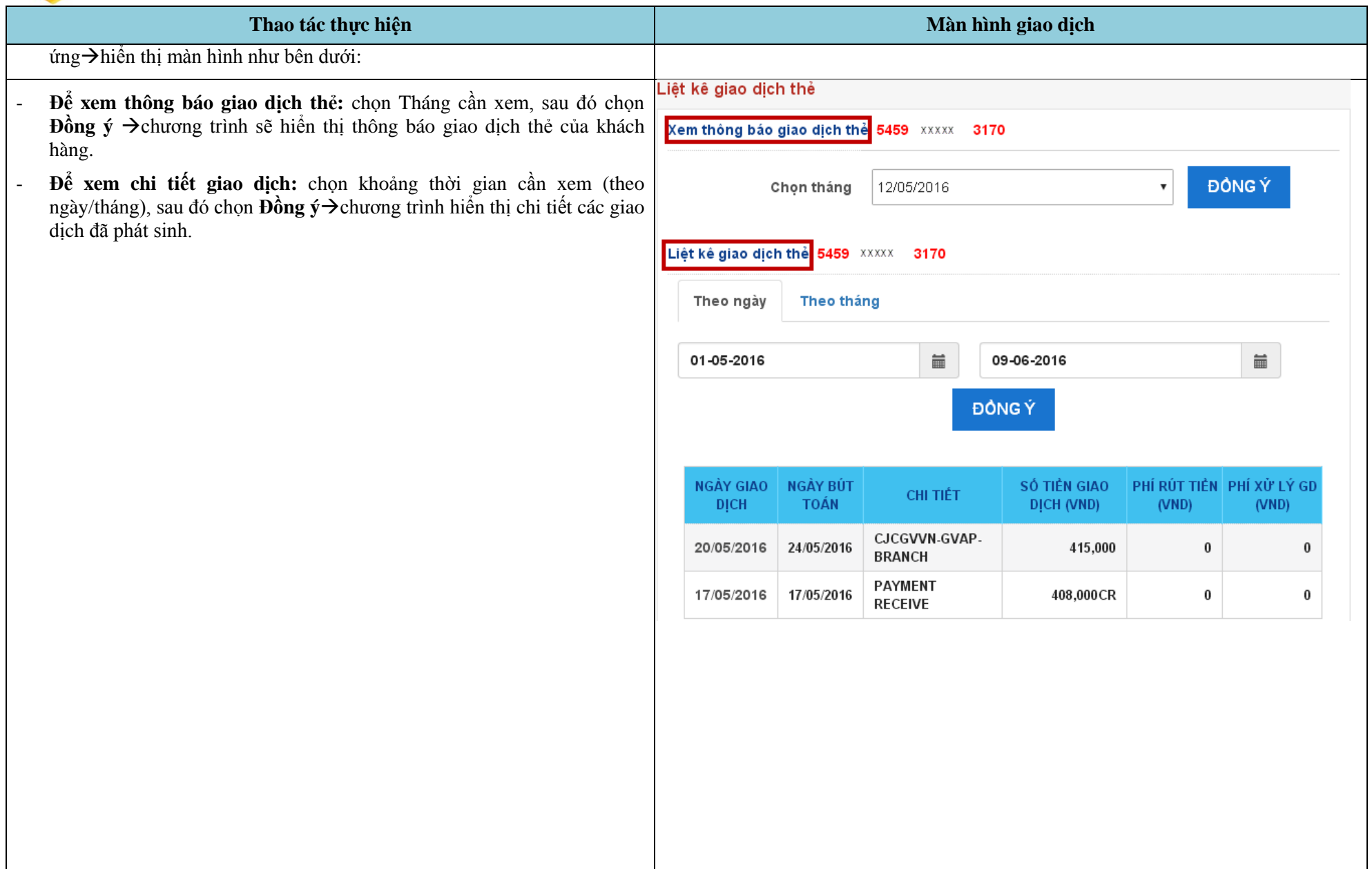

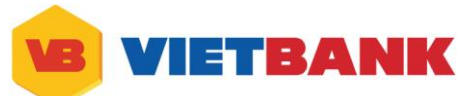

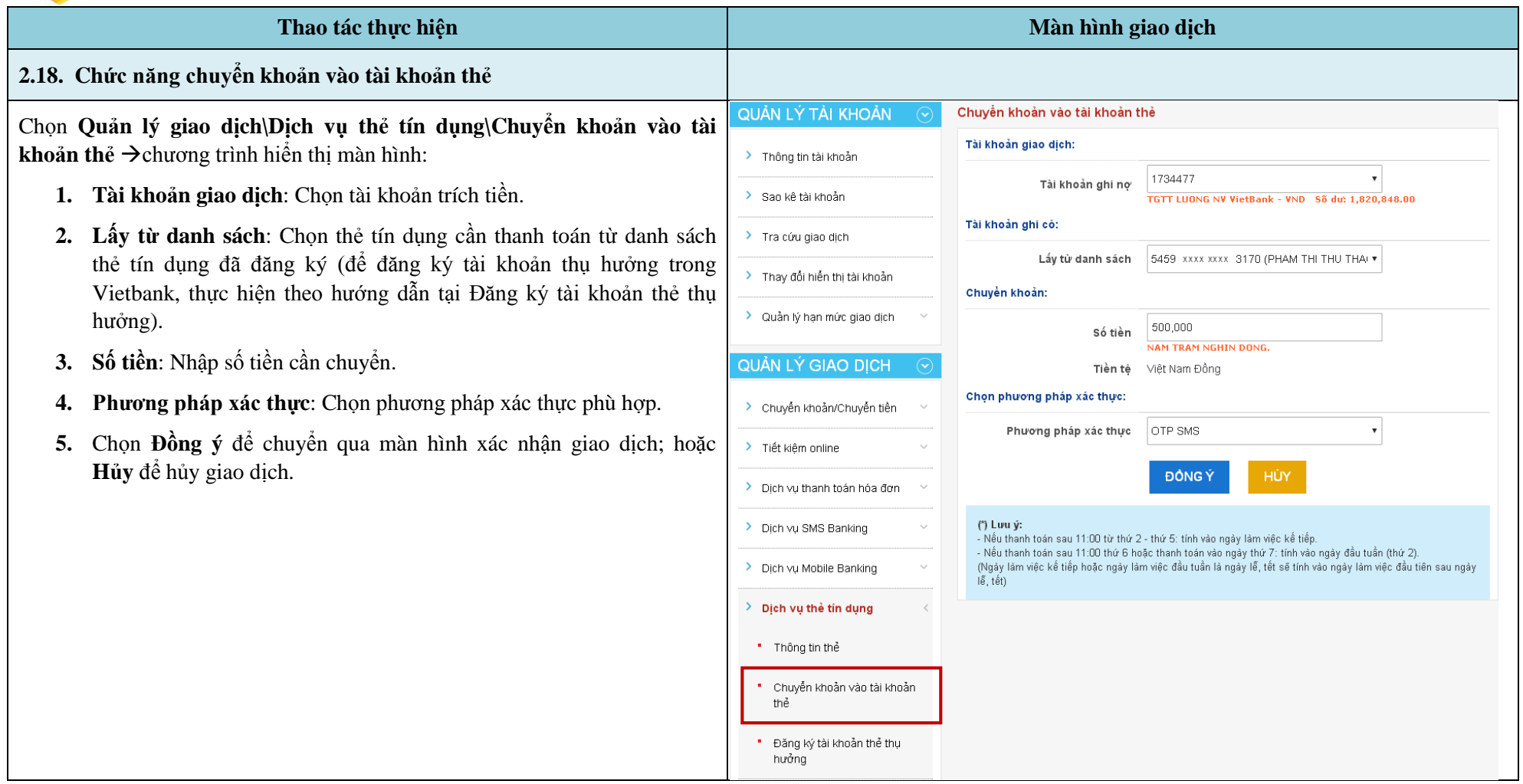

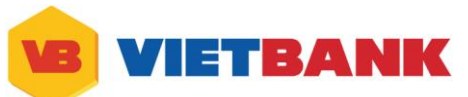

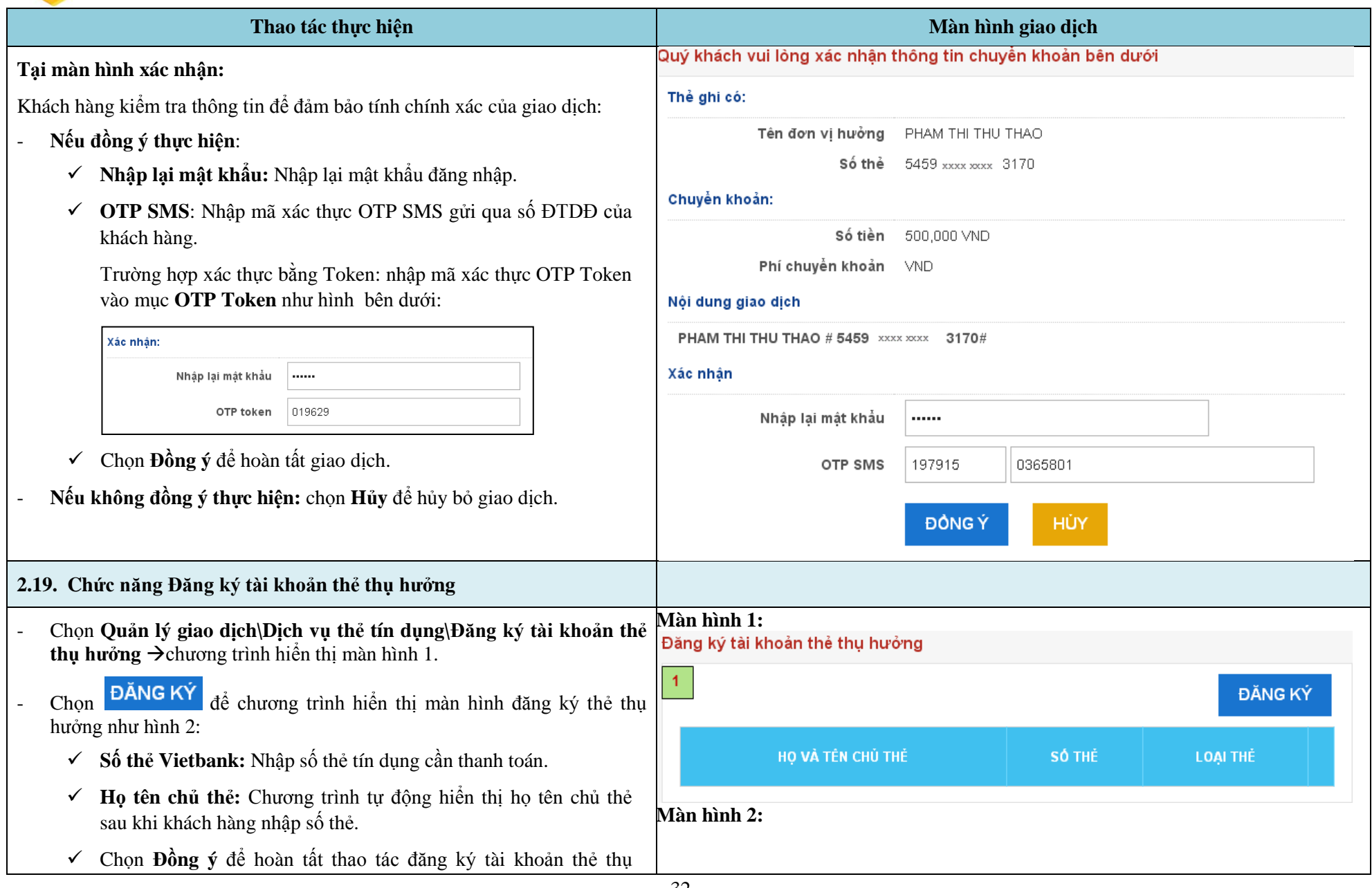

32

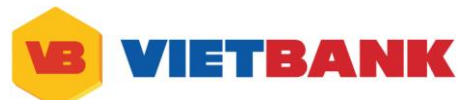

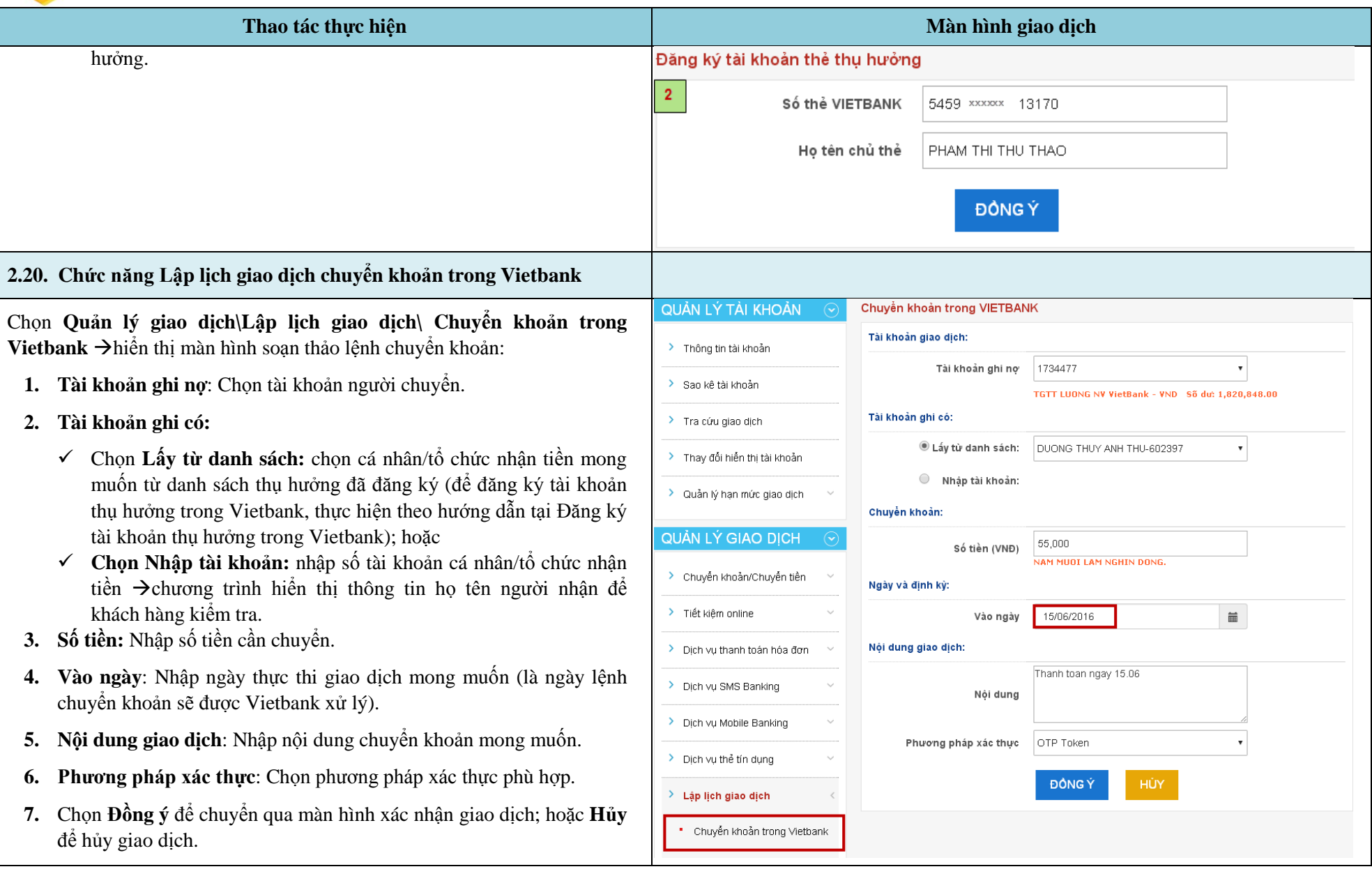

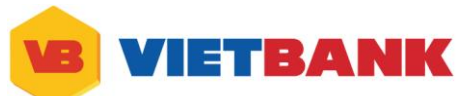

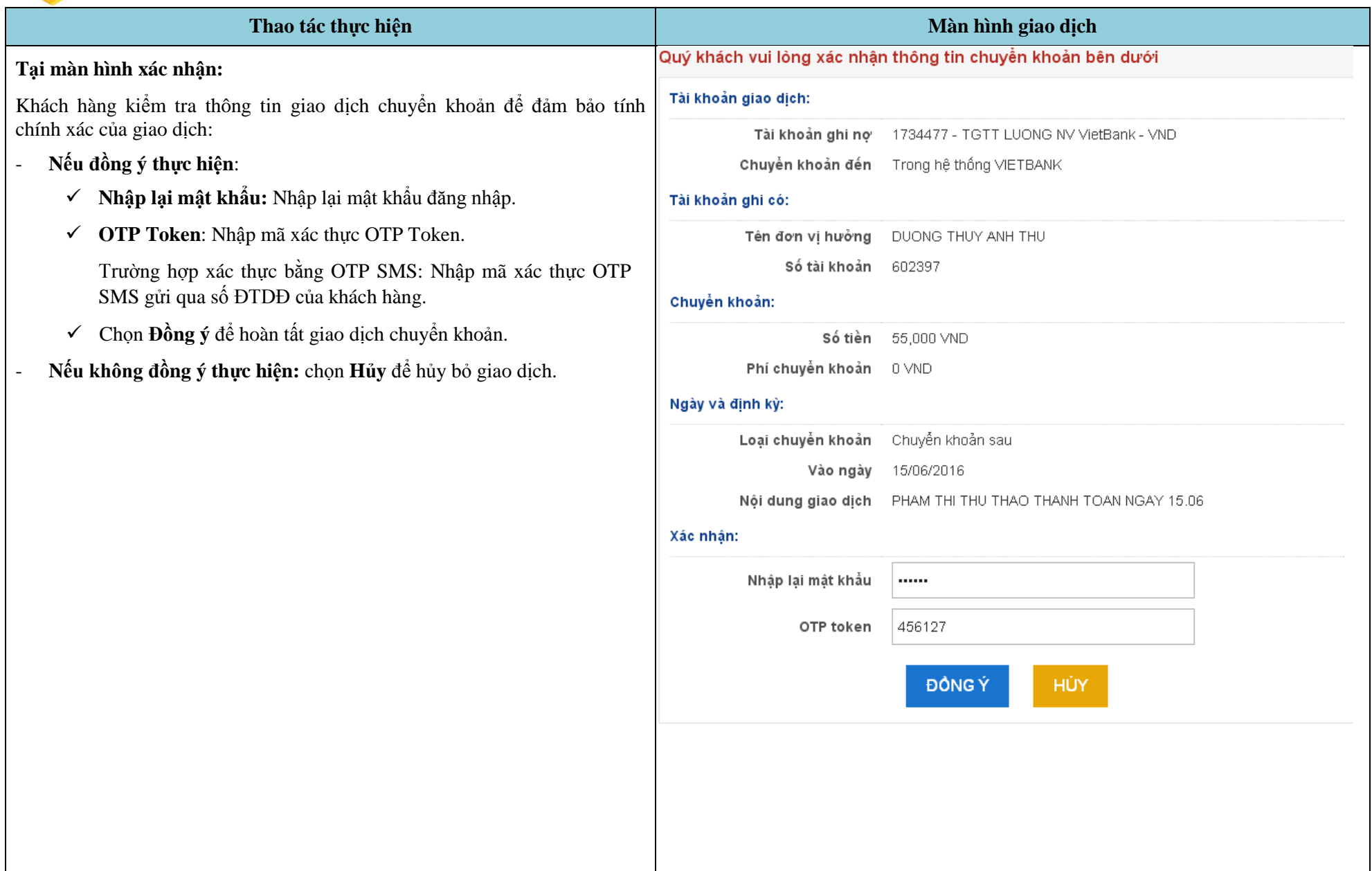

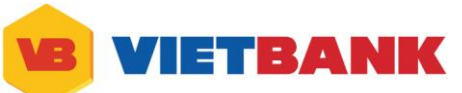

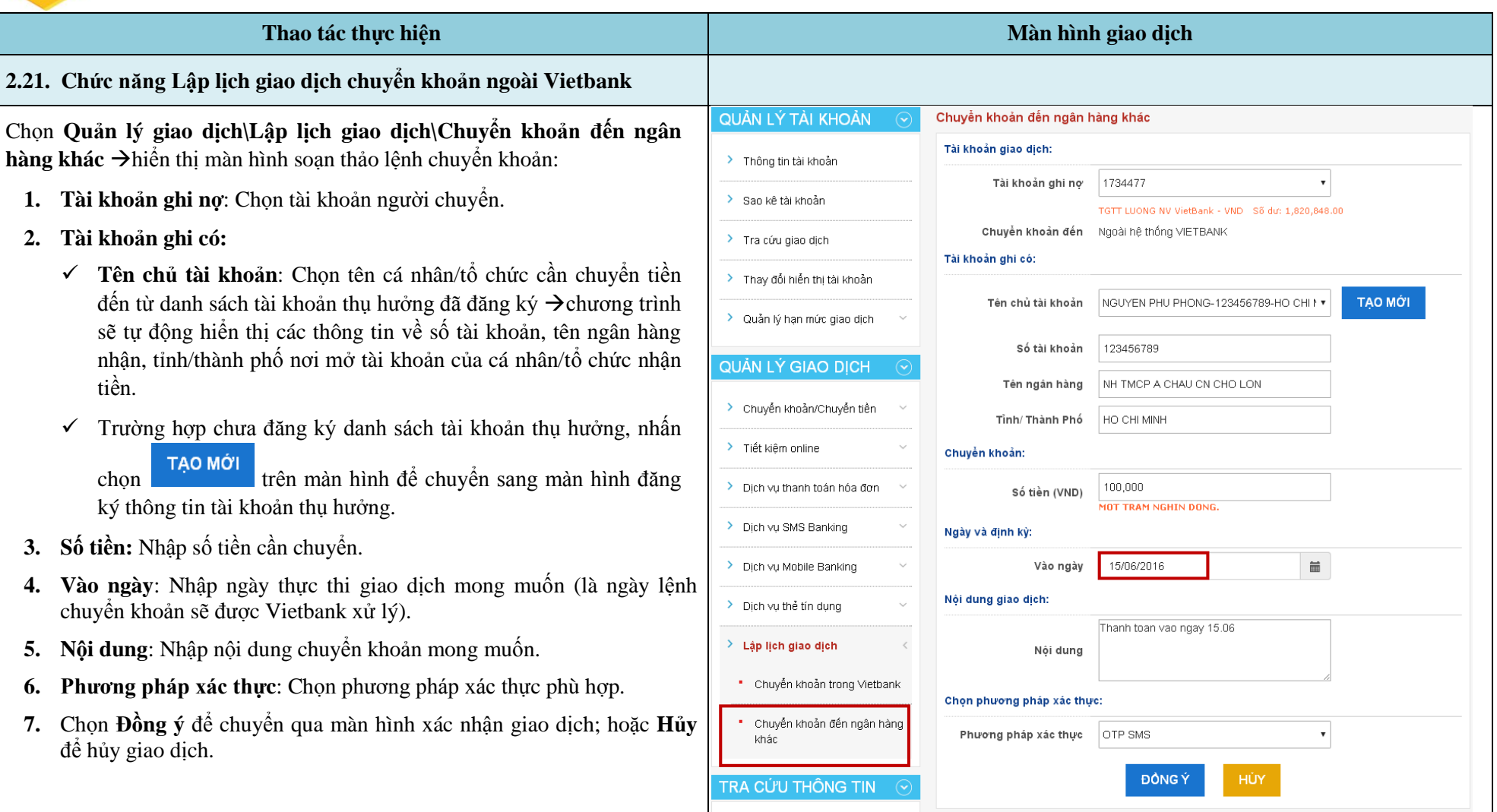

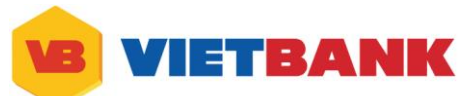

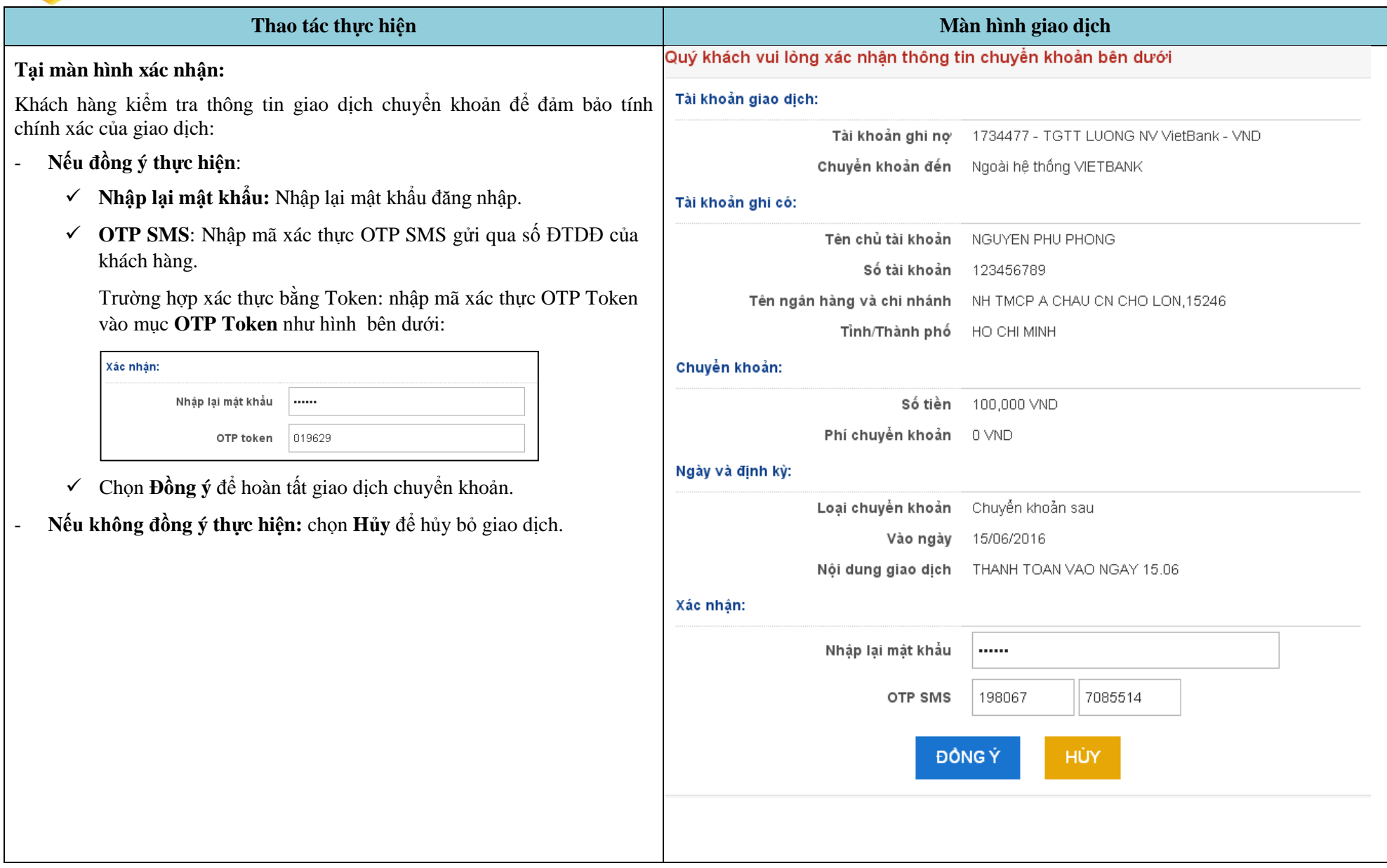

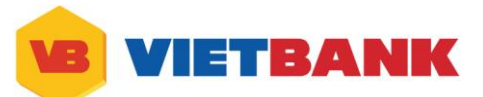

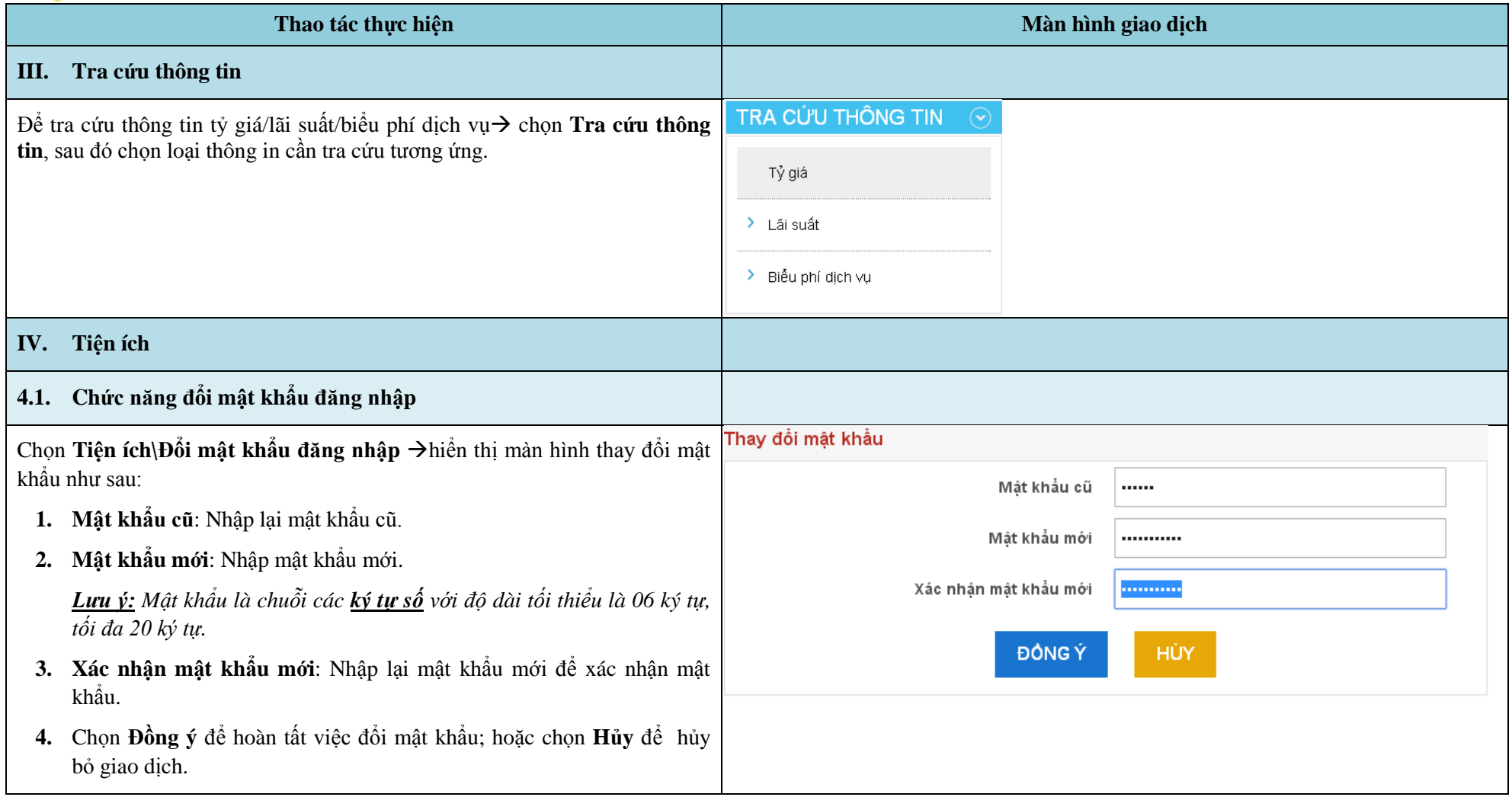